<span id="page-0-0"></span>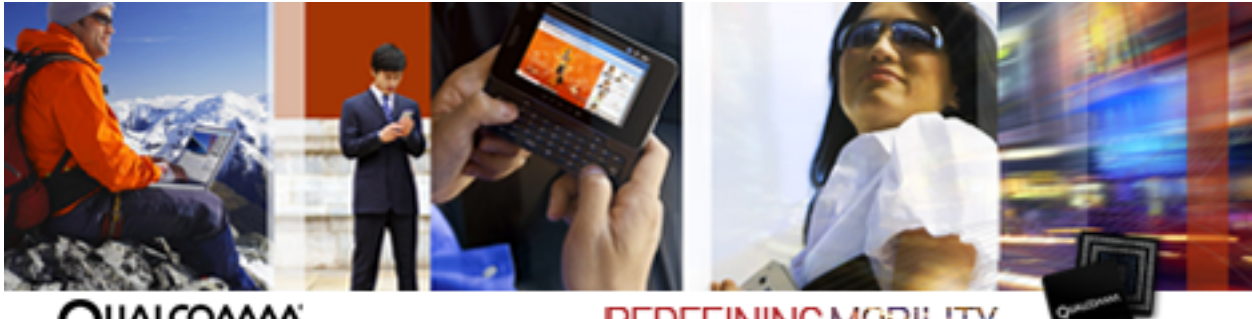

coww **MA Technologies** 

**REDEFINING MOBILITY** 

# *WonderPro™ Fancy Device API - sample document with multiple groups using C header files*

*Reference Guide*

*80-VL700-3 C*

*July 7, 2011*

Submit technical questions at:

<https://support.cdmatech.com>

# **Qualcomm Confidential and Proprietary**

Restricted Distribution. Not to be distributed to anyone who is not an employee of either Qualcomm or a subsidiary of Qualcomm without the express approval of Qualcomm's Configuration Management.

Not to be used, copied, reproduced in whole or in part, nor its contents revealed in any manner to others without the express written permission of Qualcomm.

Qualcomm reserves the right to make changes to the product(s) or information contained herein without notice. No liability is assumed for any damages arising directly or indirectly by their use or application. The information provided in this document is provided on an "as is" basis.

This document contains Qualcomm confidential and proprietary information and must be shredded when discarded.

QUALCOMM is a registered trademark of QUALCOMM Incorporated in the United States and may be registered in other countries. Other product and brand names may be trademarks or registered trademarks of their respective owners. CDMA2000 is a registered certification mark of the Telecommunications Industry Association, used under license. ARM is a registered trademark of ARM Limited. QDSP is a registered trademark of QUALCOMM Incorporated in the United States and other countries.

This technical data may be subject to U.S. and international export, re-export, or transfer (export) laws. Diversion contrary to U.S. and international law is strictly prohibited.

> **QUALCOMM Incorporated 5775 Morehouse Drive San Diego, CA 92121-1714 U.S.A. Copyright © 2010 QUALCOMM Incorporated. All rights reserved.**

# **Contents**

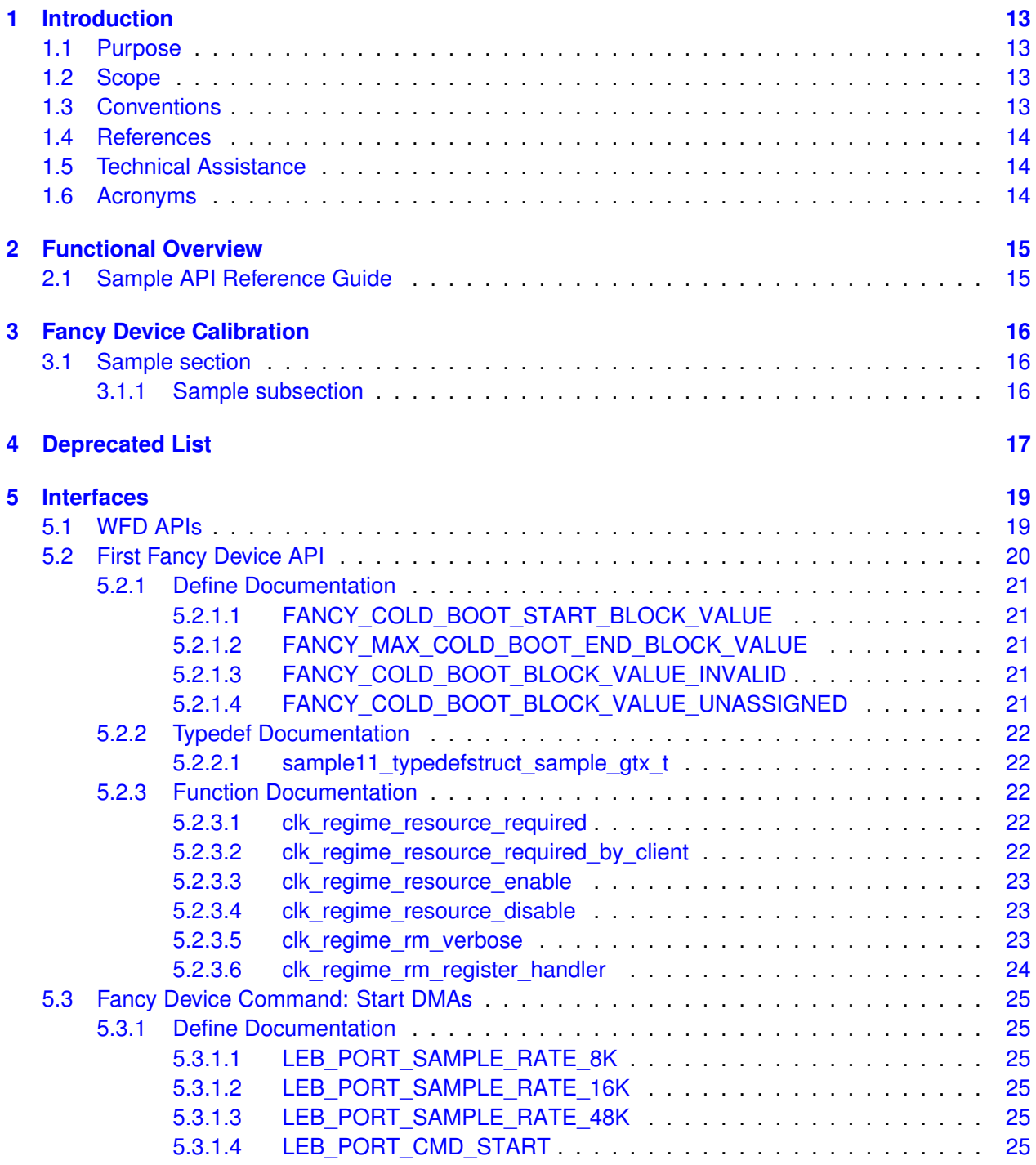

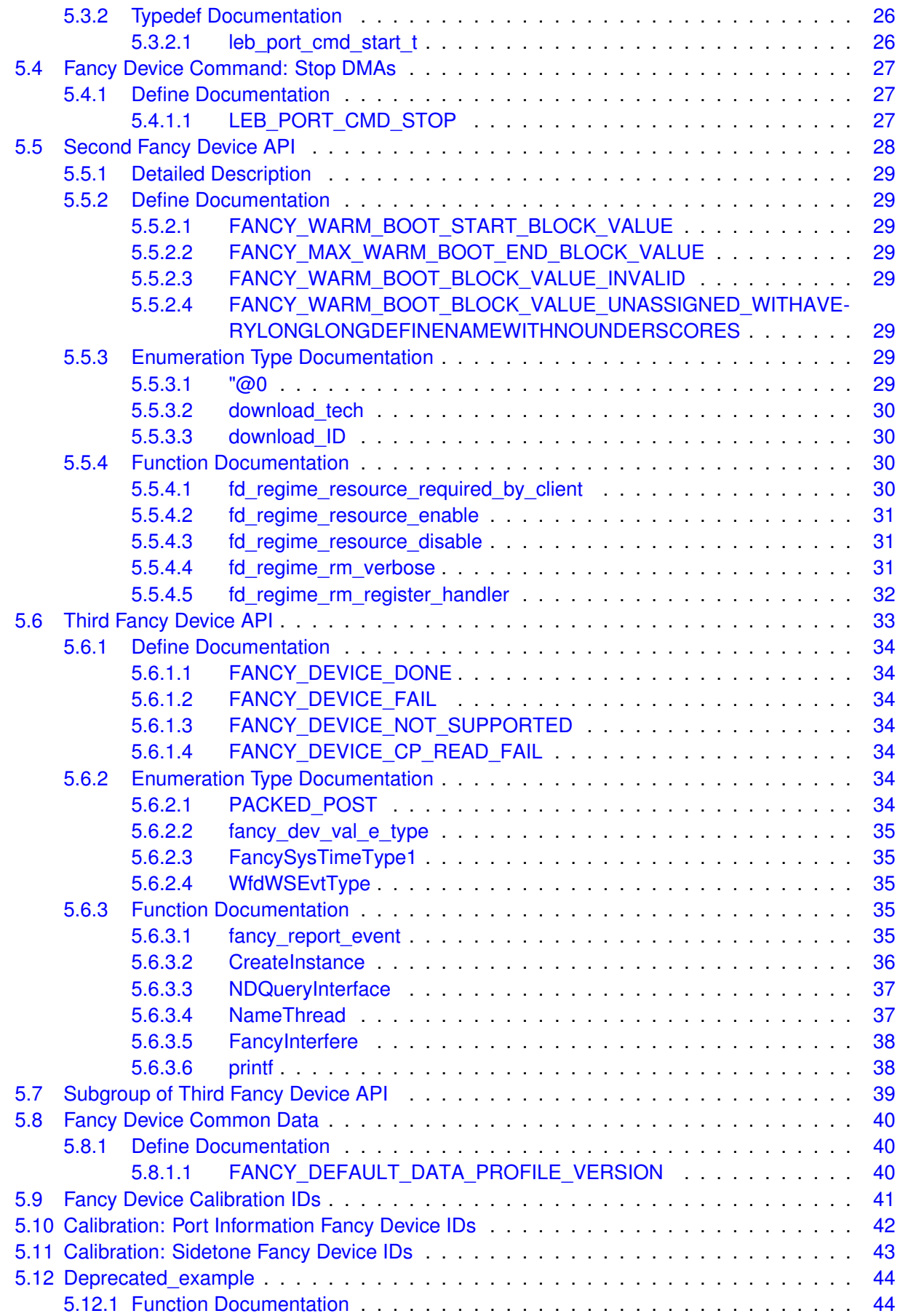

**MAY CONTAIN U.S. AND INTERNATIONAL EXPORT CONTROLLED INFORMATION Qualcomm Confidential and Proprietary**

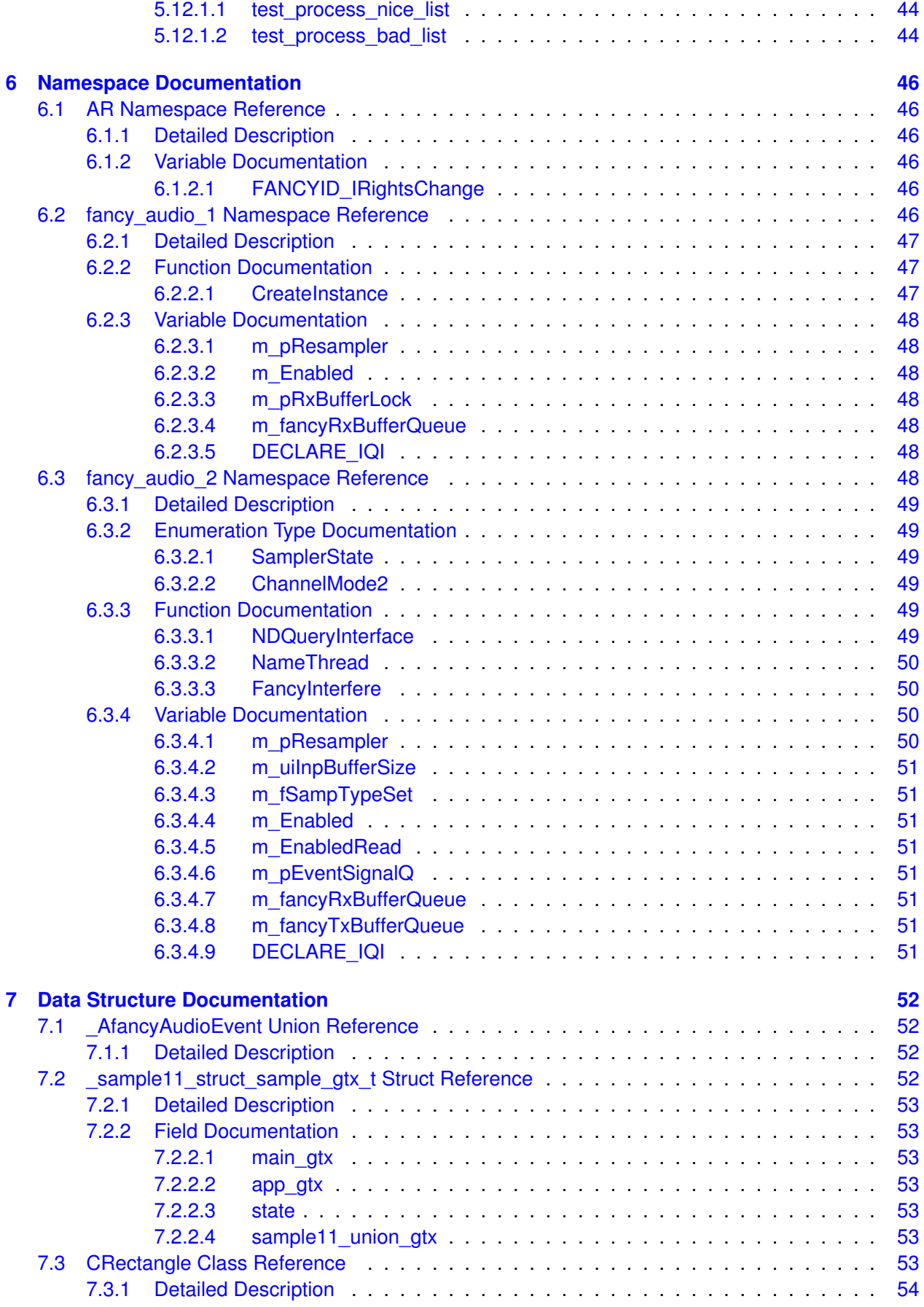

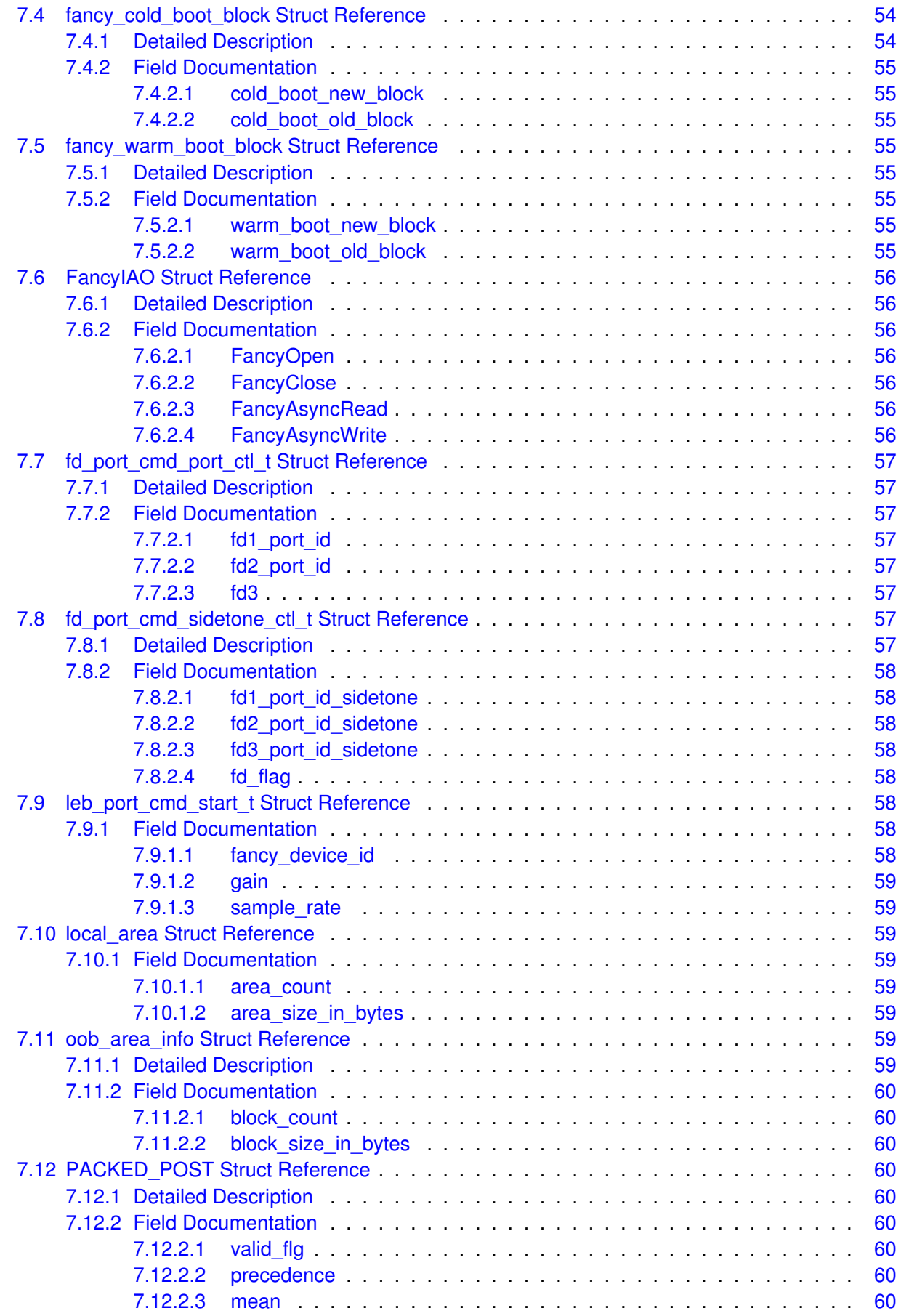

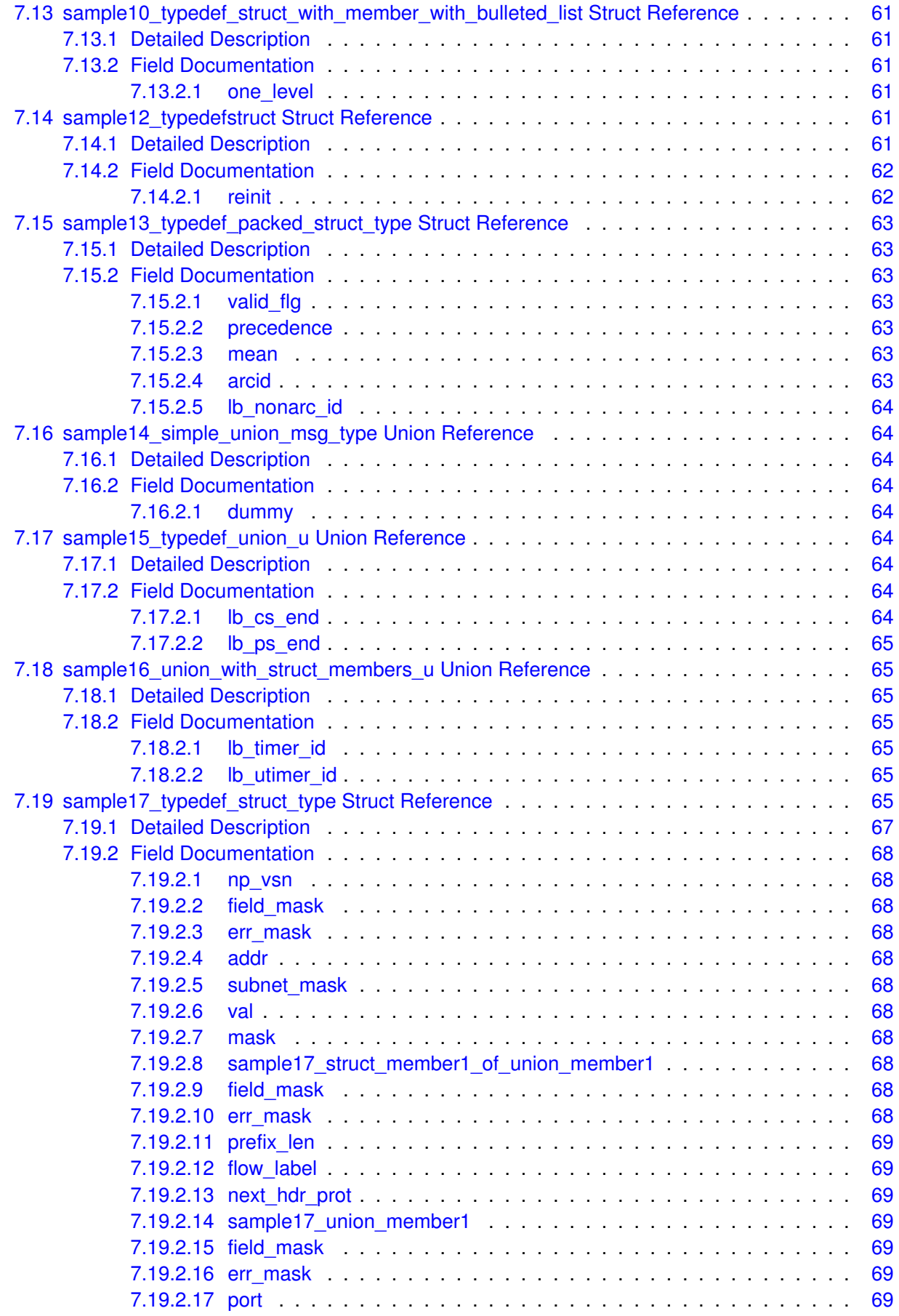

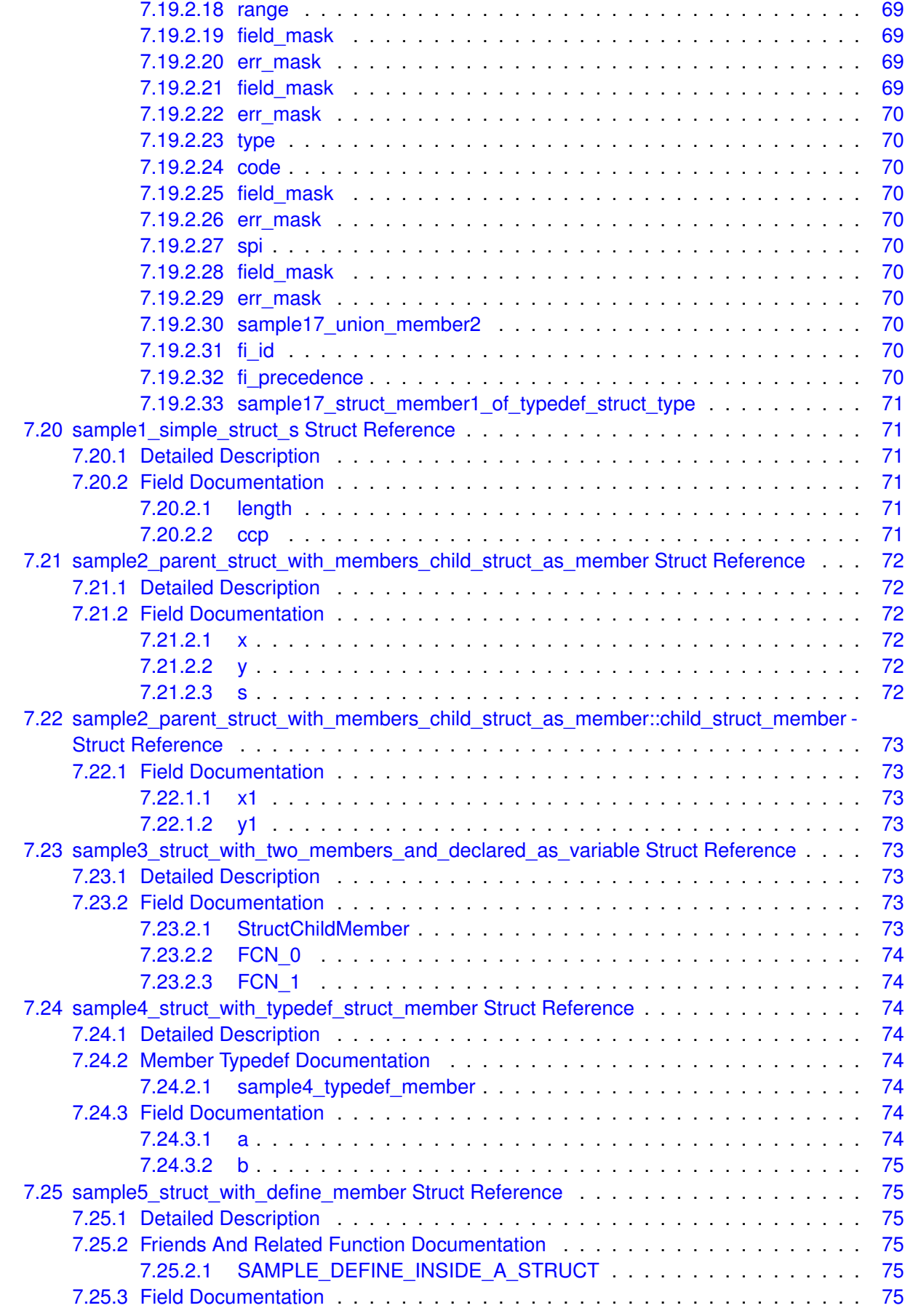

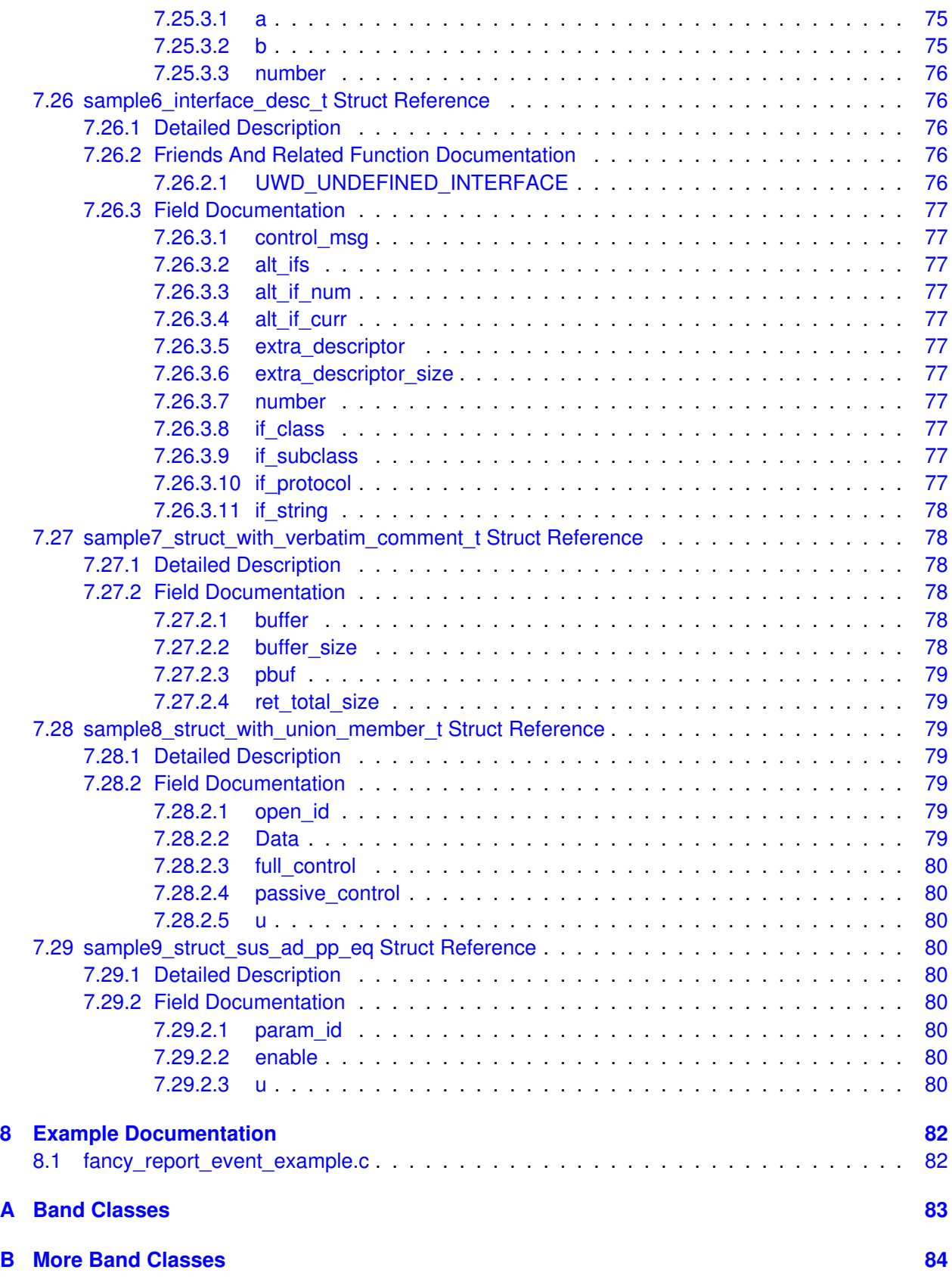

# **List of Figures**

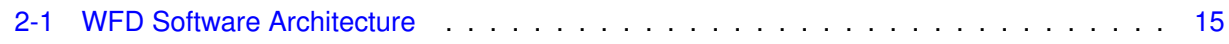

# **List of Tables**

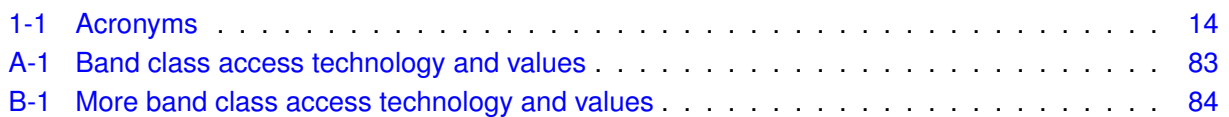

# **Revision History**

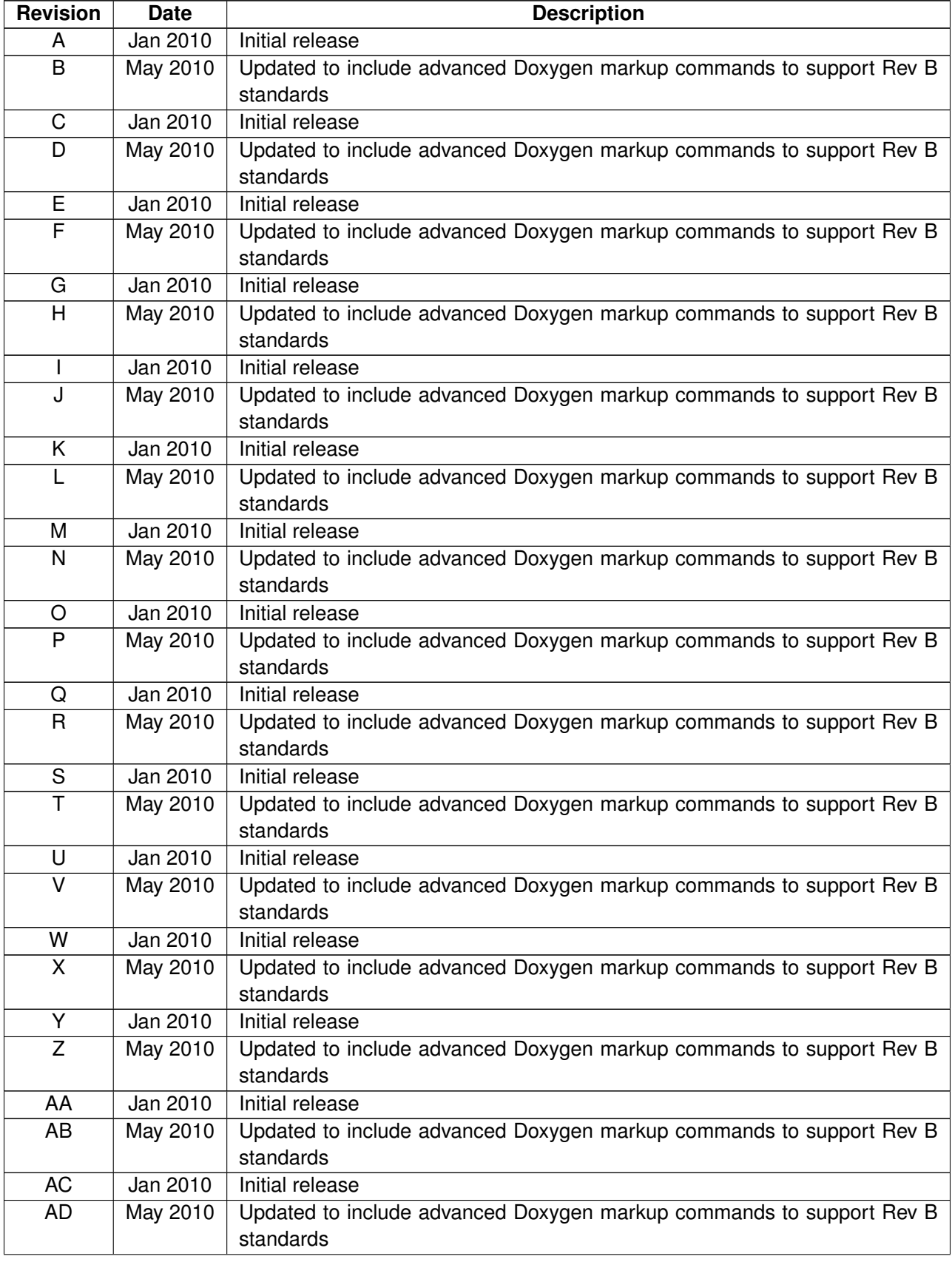

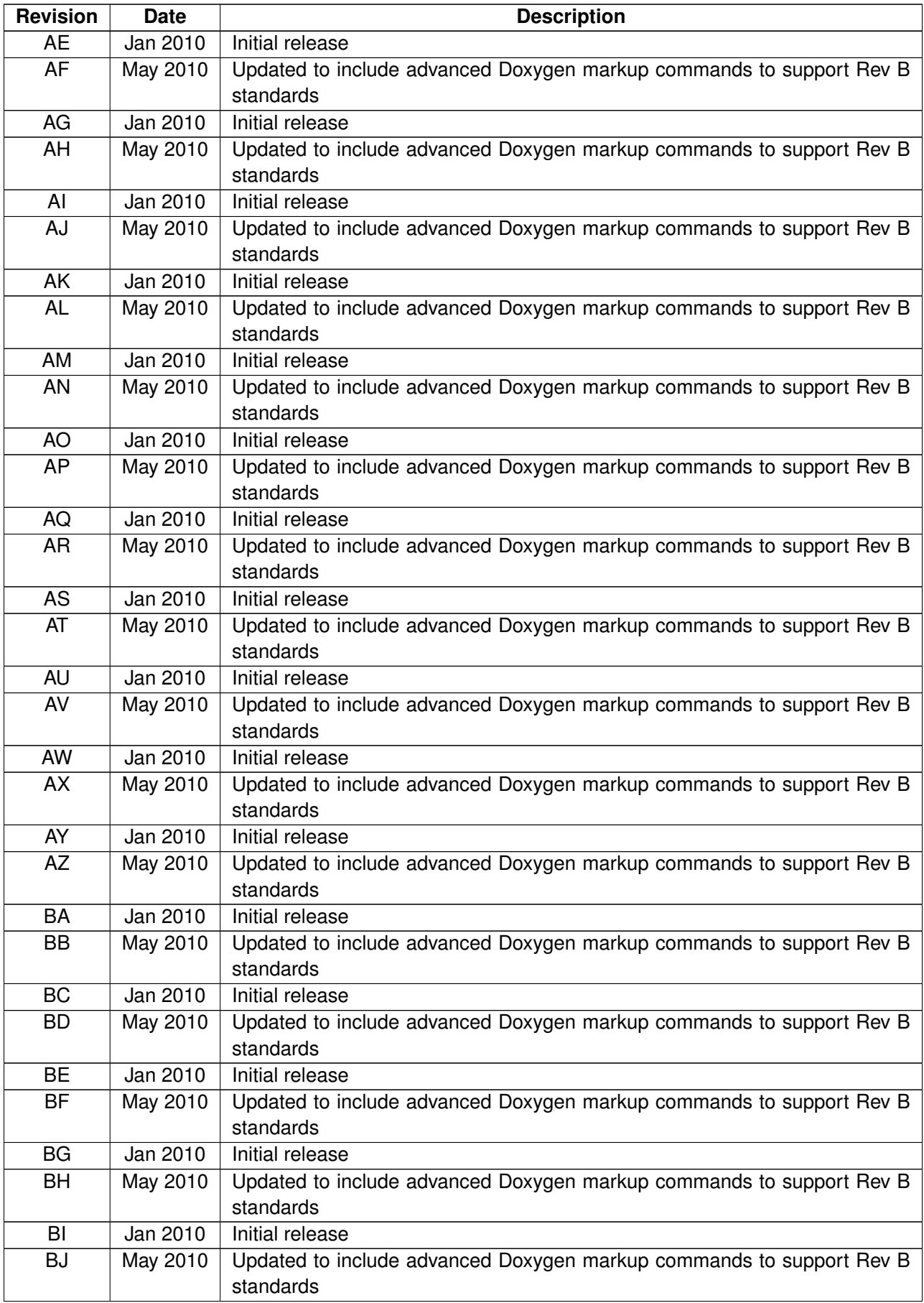

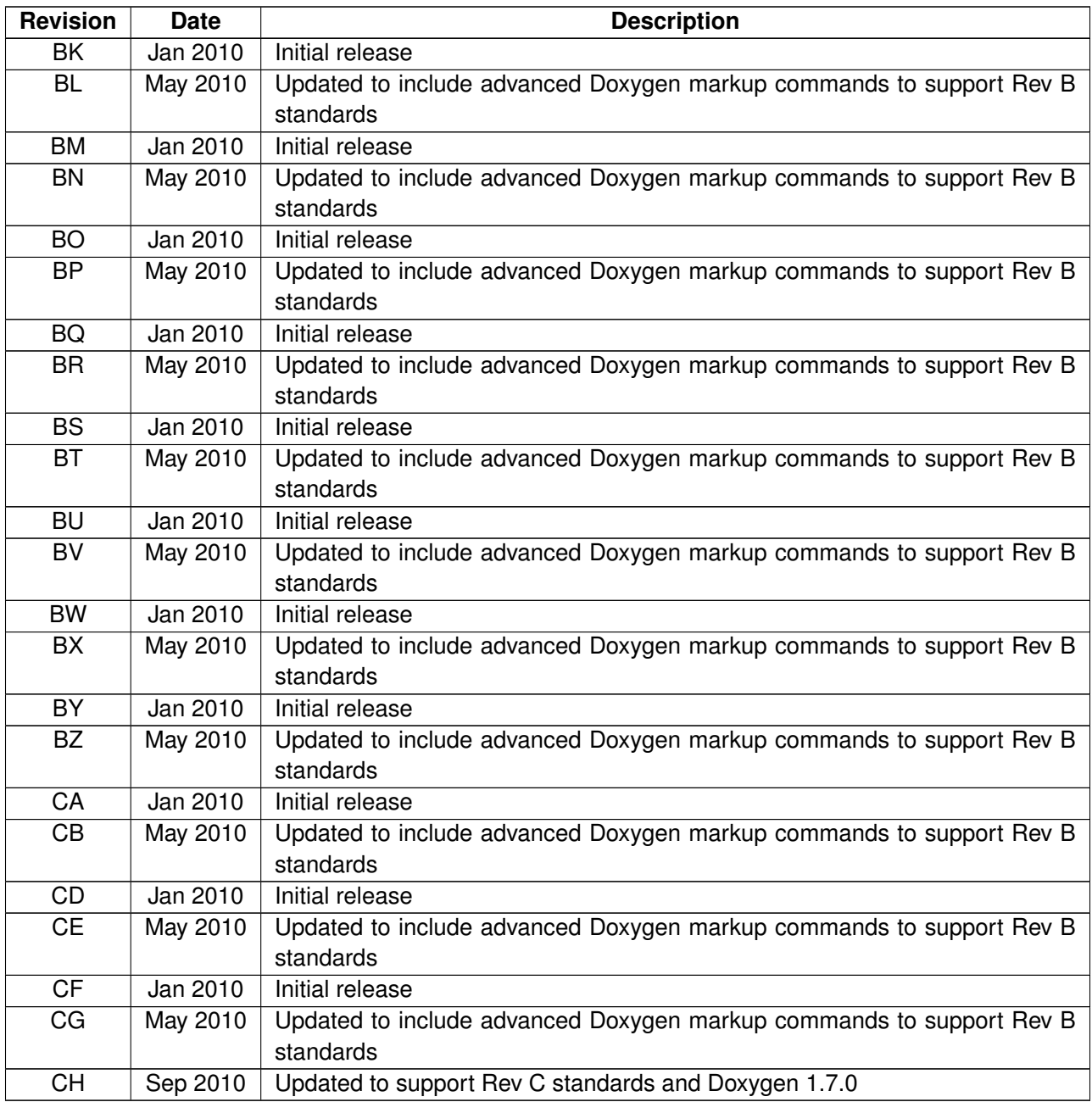

# <span id="page-12-1"></span><span id="page-12-0"></span>**1.1 Purpose**

This document describes the WonderPro™ Fancy Device (WFD) API. The WFD API provides an interface to some wonderful features.

# <span id="page-12-2"></span>**1.2 Scope**

This document is intended for software developers who will be using the WFD API.

This document provides the public interfaces necessary to use the features provided by the WFD API. A high-level overview and information on leveraging the interface functionality are also provided.

# <span id="page-12-3"></span>**1.3 Conventions**

Function declarations, function names, type declarations, and code samples appear in a different font. For example, #include.

Code variables appear in angle brackets. For example,  $\langle$ number $\rangle$ .

Commands and command variables appear in a different font. For example, **copy a:\*.\* b:**.

Test sentence 1

Test sentence 2

- Test sentence 3
- Test sentence 4
- Test sentence 5
- Test sentence 6
- Test sentence 7
- Test sentence 8
- Test sentence 9
- Test sentence 10
- Test sentence 11
- Test sentence 12

Parameter directions are indicated as follows:

- [in] indicates an input parameter.
- [out] indicates an output parameter.
- [in,out] indicates a parameter used for both input and output.

# <span id="page-13-0"></span>**1.4 References**

Reference documents, which might include Qualcomm documents and non-Qualcomm standards and resources, are listed below:

- *Application Note: Software Glossary for Customers* (CL93-V3077-1)
- *QCT Doxygen Markup Standards* (80-VP989-1)

# <span id="page-13-1"></span>**1.5 Technical Assistance**

For assistance or clarification on information in this guide, submit a case to Qualcomm CDMA Technologies at [https://support.cdmatech.com.](https://support.cdmatech.com)

If you do not have access to the CDMATech Support Services website, register for access or send email to [support.cdmatech@qualcomm.com.](mailto:support.cdmatech@qualcomm.com)

# <span id="page-13-2"></span>**1.6 Acronyms**

For definitions of terms and abbreviations, refer to the *Application Note: Software Glossary for Customers* (CL93-V3077-1). The following terms are specific to this document.

<span id="page-13-3"></span>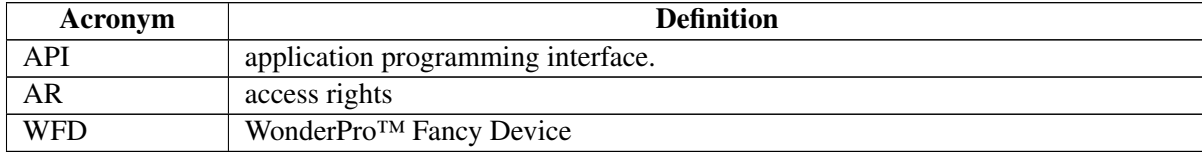

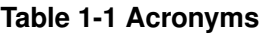

<span id="page-14-0"></span>The WFD API is a truly wonderful device.

# <span id="page-14-1"></span>**2.1 Sample API Reference Guide**

This sample API Reference Guide document was generated using the SampleHeaderFile1\_multigroups\_C.h, SampleHeaderFile2\_multigroups\_C.h, and SampleHeaderFile3\_multigroups\_C.h, and WFD\_mainpage\_ multigroups\_C.dox source files. This document includes example output for the marked up code items identified in the *QCT Doxygen Markup Standards* (80-VP989-1).

<span id="page-14-2"></span>Figure 2-1 shows the WFD Software Arhitecture flow.

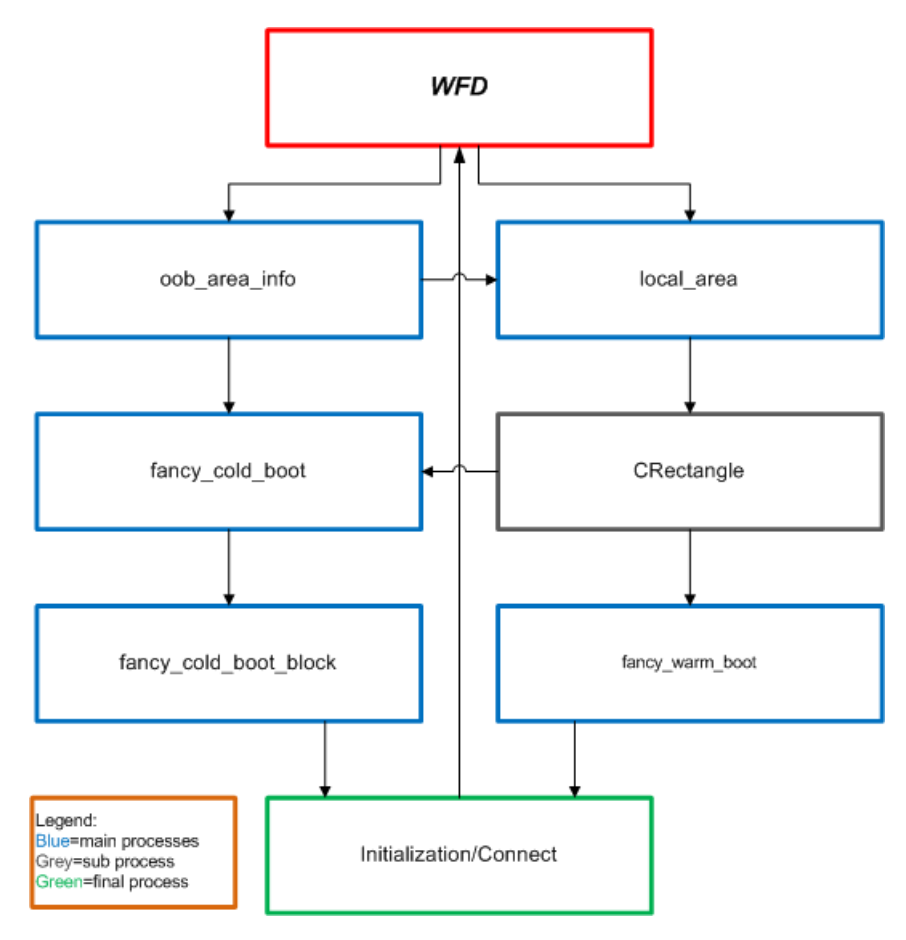

**Figure 2-1 WFD Software Architecture**

<span id="page-15-0"></span>This is an example of a new chapter created to include all the calibration code.

# <span id="page-15-1"></span>**3.1 Sample section**

This is a sample section.

# <span id="page-15-2"></span>**3.1.1 Sample subsection**

This is a sample subsection.

<span id="page-16-4"></span><span id="page-16-0"></span>Global [clk\\_regime\\_resource\\_disable](#page-22-3) (clk\_regime\_client\_type client, clk\_regime\_resource\_type resource)

Called when a client no longer requires the use of a particular clock regime resource.

#### <span id="page-16-3"></span>Global [clk\\_regime\\_resource\\_enable](#page-22-4) (clk\_regime\_client\_type client, clk\_regime\_resource\_type resource)

Called when a client requires the use of a particular clock regime resource. This function does not support nesting.

#### <span id="page-16-1"></span>Global [clk\\_regime\\_resource\\_required](#page-21-3) (clk\_regime\_resource\_type resource)

Checks whether the specified resource is currently required by any clients.

#### <span id="page-16-2"></span>Global [clk\\_regime\\_resource\\_required\\_by\\_client](#page-21-5) (clk\_regime\_client\_type client, clk\_regime\_resource\_type resource)

Checks whether the specified resource is currently required by a specific client.

#### <span id="page-16-6"></span>Global [clk\\_regime\\_rm\\_register\\_handler](#page-23-1) (clk\_regime\_resource\_type resource, clkrgm\_rm\_handler\_type handler)

Called by target-specific code to register a handler to manage the specified resource. When requests for that resource arrive, this handler is executed.

#### <span id="page-16-5"></span>Global [clk\\_regime\\_rm\\_verbose](#page-22-5) (boolean enable)

Sets the resource manager to Verbose mode.

#### <span id="page-16-9"></span>Global [fd\\_regime\\_resource\\_disable](#page-30-3) (fd\_regime\_client\_type\_client, fd\_regime\_resource\_type resource)

Called when a client no longer requires the use of a particular Fancy Device regime resource.

#### <span id="page-16-8"></span>Global [fd\\_regime\\_resource\\_enable](#page-29-4) (fd\_regime\_client\_type client, fd\_regime\_resource\_type resource)

Called when a client requires the use of a particular Fancy Device regime resource. This function does not support nesting.

#### <span id="page-16-7"></span>Global [fd\\_regime\\_resource\\_required\\_by\\_client](#page-29-3) (fd\_regime\_client\_type client, fd\_regime\_resource\_type resource)

Checks whether the specified resource is currently required by a specific client.

#### <span id="page-17-2"></span>Global [fd\\_regime\\_rm\\_register\\_handler](#page-31-1) (fd\_regime\_resource\_type resource, fdrgm\_rm\_handler\_type handler)

Called by target-specific code to register a handler to manage the specified resource. When requests for that resource arrive, this handler is executed.

#### <span id="page-17-1"></span>Global [fd\\_regime\\_rm\\_verbose](#page-30-4) (boolean enable)

Sets the resource manager to Verbose mode.

#### <span id="page-17-0"></span>Group second fancy device api

Checks whether the specified resource is currently required by any clients.

#### Global [test\\_process\\_bad\\_list](#page-43-4) (item\_type \*\*bad\_list\_msg\_ptr, uint16 msg\_len, bad\_list\_pdata\_type ∗sys\_bad\_list, uint32 ∗security\_alert\_mask\_ptr, boolean ignore\_expiration)

Use new interface to process a bad list this is a very long sentence, just to see what this will do when it wraps in the document.

- First item.
- Second item.

#### Global [test\\_process\\_nice\\_list](#page-43-2) (item\_type ∗∗nice\_list\_msg\_ptr, uint16 msg\_len, nice\_list\_pdata\_type ∗sys\_nice\_list, uint32 ∗security\_alert\_mask\_ptr, boolean ignore\_expiration)

Use the new interface to process a nice list.

# <span id="page-18-1"></span><span id="page-18-0"></span>**5.1 WFD APIs**

The WFD APIs provide functionality that is truly wonderful. The WFD APIs are merely samples created to generate sample groups in the PDF output. They are not intended to be functional. These sentences all stay together in one paragraph in the PDF as part of the brief description.

### **Interfaces**

• [First Fancy Device API](#page-19-0)

*This is a brief description for the First Fancy Device API. This is the detailed description for the first API group.*

• [Second Fancy Device API](#page-27-0)

*This is a brief description for the Second Fancy Device API. This is the detailed description for the second API group.*

• [Third Fancy Device API](#page-32-0)

*This is a brief description for the third Fancy Device API. This is the detailed description for the third API group.*

# <span id="page-19-0"></span>**5.2 First Fancy Device API**

This is a brief description for the First Fancy Device API. This is the detailed description for the first API group.

# **Data Structures**

- struct [sample1\\_simple\\_struct\\_s](#page-70-6)
- struct [sample2\\_parent\\_struct\\_with\\_members\\_child\\_struct\\_as\\_member](#page-70-7)
- struct [sample3\\_struct\\_with\\_two\\_members\\_and\\_declared\\_as\\_variable](#page-72-8)
- struct [sample4\\_struct\\_with\\_typedef\\_struct\\_member](#page-73-8)
- struct [sample5\\_struct\\_with\\_define\\_member](#page-74-8)
- struct [sample6\\_interface\\_desc\\_t](#page-75-5)
- struct sample7 struct with verbatim comment t
- struct [sample8\\_struct\\_with\\_union\\_member\\_t](#page-78-7)
- struct [sample9\\_struct\\_sus\\_ad\\_pp\\_eq](#page-79-9)
- struct [sample10\\_typedef\\_struct\\_with\\_member\\_with\\_bulleted\\_list](#page-59-9)
- struct [\\_sample11\\_struct\\_sample\\_gtx\\_t](#page-51-4)
- struct sample12 typedefstruct
- struct [sample13\\_typedef\\_packed\\_struct\\_type](#page-62-7)
- union [sample14\\_simple\\_union\\_msg\\_type](#page-63-9)
- union [sample15\\_typedef\\_union\\_u](#page-63-10)
- union [sample16\\_union\\_with\\_struct\\_members\\_u](#page-64-7)
- struct sample17 typedef struct type
- struct oob area info
- struct [local\\_area](#page-58-9)

#### **Interfaces**

• [Fancy Device Command: Start DMAs](#page-24-0)

*This section describes the TP\_PORT\_CMD\_START command.*

• [Fancy Device Command: Stop DMAs](#page-26-0)

*This section describes the TP\_PORT\_CMD\_STOP command.*

# **Typedefs**

• typedef struct [\\_sample11\\_struct\\_sample\\_gtx\\_t](#page-51-4) [sample11\\_typedefstruct\\_sample\\_gtx\\_t](#page-21-1)

### **Functions**

- boolean clk regime resource required (clk regime resource type resource)
- boolean clk regime resource required by client (clk regime client type client, clk regime resource\_type resource)
- void [clk\\_regime\\_resource\\_enable](#page-22-4) (clk\_regime\_client\_type client, clk\_regime\_resource\_type resource)
- void clk regime resource disable (clk regime client type client, clk regime resource type resource)
- void clk regime rm verbose (boolean enable)
- void clk regime rm\_register\_handler (clk\_regime\_resource\_type resource, clkrgm\_rm\_handler\_type handler)

# **WFD Cold Boot Values**

- #define [FANCY\\_COLD\\_BOOT\\_START\\_BLOCK\\_VALUE](#page-20-1)
- #define [FANCY\\_MAX\\_COLD\\_BOOT\\_END\\_BLOCK\\_VALUE](#page-20-5)
- #define [FANCY\\_COLD\\_BOOT\\_BLOCK\\_VALUE\\_INVALID](#page-20-6)
- #define [FANCY\\_COLD\\_BOOT\\_BLOCK\\_VALUE\\_UNASSIGNED](#page-20-7)

### <span id="page-20-0"></span>**5.2.1 Define Documentation**

#### <span id="page-20-1"></span>**5.2.1.1 #define FANCY\_COLD\_BOOT\_START\_BLOCK\_VALUE**

<span id="page-20-5"></span>Initial value for the start block.

#### <span id="page-20-2"></span>**5.2.1.2 #define FANCY\_MAX\_COLD\_BOOT\_END\_BLOCK\_VALUE**

<span id="page-20-6"></span>Maximum value for the end block.

# <span id="page-20-3"></span>**5.2.1.3 #define FANCY\_COLD\_BOOT\_BLOCK\_VALUE\_INVALID**

<span id="page-20-7"></span>Value for the cold boot block is invalid.

# <span id="page-20-4"></span>**5.2.1.4 #define FANCY\_COLD\_BOOT\_BLOCK\_VALUE\_UNASSIGNED**

Value for the cold boot block is unassigned.

# <span id="page-21-0"></span>**5.2.2 Typedef Documentation**

#### <span id="page-21-1"></span>**5.2.2.1 typedef struct \_sample11\_struct\_sample\_gtx\_t sample11\_typedefstruct\_sample\_gtx\_t**

Sample 11 typedef struct with a struct member that has an enum and a union member. Note that the comment for struct member 3 (enum) and struct member 4 (union) do not show up in PDF under this typedef struct as it should. In fact, they don't show up anywhere in the PDF. Dimitri fixing as part of SOW task 2f.

### <span id="page-21-2"></span>**5.2.3 Function Documentation**

#### <span id="page-21-3"></span>**5.2.3.1 boolean clk\_regime\_resource\_required ( clk\_regime\_resource\_type** *resource* **)**

[Deprecated](#page-16-1) Checks whether the specified resource is currently required by any clients.

#### **Parameters**

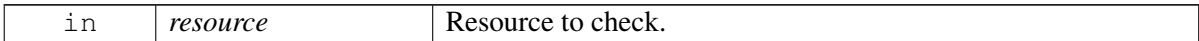

#### **Returns**

TRUE – Resource is required. FALSE – Resource is not required.

#### **Dependencies**

<span id="page-21-5"></span>None.

### <span id="page-21-4"></span>**5.2.3.2 boolean clk\_regime\_resource\_required\_by\_client ( clk\_regime\_client\_type** *client,* **clk\_regime\_resource\_type** *resource* **)**

[Deprecated](#page-16-2) Checks whether the specified resource is currently required by a specific client.

#### **Parameters**

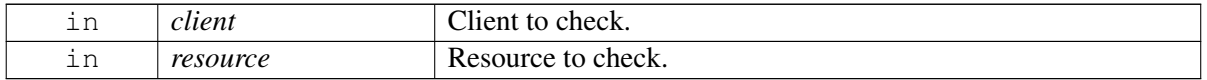

#### **Returns**

TRUE – Resource is required. FALSE – Resource is not required.

#### **Dependencies**

<span id="page-22-4"></span>None.

### <span id="page-22-0"></span>**5.2.3.3 void clk\_regime\_resource\_enable ( clk\_regime\_client\_type** *client,* **clk\_regime\_resource\_type** *resource* **)**

[Deprecated](#page-16-3) Called when a client requires the use of a particular clock regime resource. This function does not support nesting.

#### **Parameters**

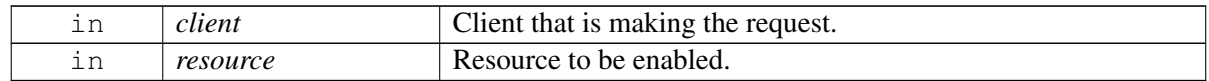

#### **Returns**

None.

#### **Dependencies**

<span id="page-22-3"></span>None.

#### <span id="page-22-1"></span>**5.2.3.4 void clk\_regime\_resource\_disable ( clk\_regime\_client\_type** *client,* **clk\_regime\_resource\_type** *resource* **)**

[Deprecated](#page-16-4) Called when a client no longer requires the use of a particular clock regime resource.

#### **Parameters**

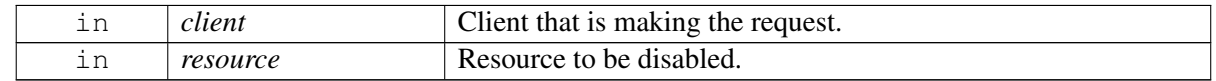

#### **Returns**

None.

#### **Dependencies**

<span id="page-22-5"></span>None.

#### <span id="page-22-2"></span>**5.2.3.5 void clk\_regime\_rm\_verbose ( boolean** *enable* **)**

[Deprecated](#page-16-5) Sets the resource manager to Verbose mode.

#### **Parameters**

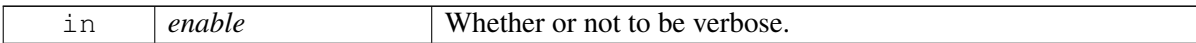

#### **Returns**

None.

#### **Dependencies**

<span id="page-23-1"></span>None.

#### <span id="page-23-0"></span>**5.2.3.6 void clk\_regime\_rm\_register\_handler ( clk\_regime\_resource\_type** *resource,* **clkrgm\_rm\_handler\_type** *handler* **)**

[Deprecated](#page-16-6) Called by target-specific code to register a handler to manage the specified resource. When requests for that resource arrive, this handler is executed.

#### **Parameters**

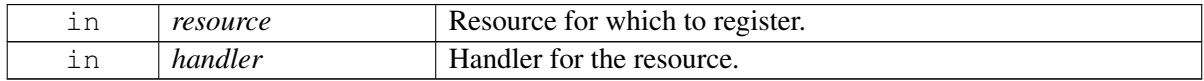

#### **Returns**

None.

#### **Dependencies**

None.

#### **Side effects**

The caller cannot be in a mutex lock because the call uses mutex, and the mutex does not support nesting.

# <span id="page-24-0"></span>**5.3 Fancy Device Command: Start DMAs**

This section describes the TP\_PORT\_CMD\_START command.

# **Data Structures**

• struct [leb\\_port\\_cmd\\_start\\_t](#page-57-8)

*Payload of the [LEB\\_PORT\\_CMD\\_START](#page-24-6) command, which starts DMAs on a hardware port.*

# **Defines**

- #define [LEB\\_PORT\\_SAMPLE\\_RATE\\_8K](#page-24-2)
- #define [LEB\\_PORT\\_SAMPLE\\_RATE\\_16K](#page-24-7)
- #define [LEB\\_PORT\\_SAMPLE\\_RATE\\_48K](#page-24-8)
- #define [LEB\\_PORT\\_CMD\\_START](#page-24-6)

# **Typedefs**

• typedef struct [leb\\_port\\_cmd\\_start\\_t](#page-57-8) [leb\\_port\\_cmd\\_start\\_t](#page-25-1)

# <span id="page-24-1"></span>**5.3.1 Define Documentation**

# <span id="page-24-2"></span>**5.3.1.1 #define LEB\_PORT\_SAMPLE\_RATE\_8K**

<span id="page-24-7"></span>Sample rate of 8000 Hz.

# <span id="page-24-3"></span>**5.3.1.2 #define LEB\_PORT\_SAMPLE\_RATE\_16K**

<span id="page-24-8"></span>Sample rate of 16000 Hz.

# <span id="page-24-4"></span>**5.3.1.3 #define LEB\_PORT\_SAMPLE\_RATE\_48K**

<span id="page-24-6"></span>Sample rate of 48000 Hz.

# <span id="page-24-5"></span>**5.3.1.4 #define LEB\_PORT\_CMD\_START**

Starts DMAs on a specified hardware port.

#### **Relevant APR header fields**

Opcode – LEB\_PORT\_CMD\_START = 0X000100CA

#### **APR message payload**

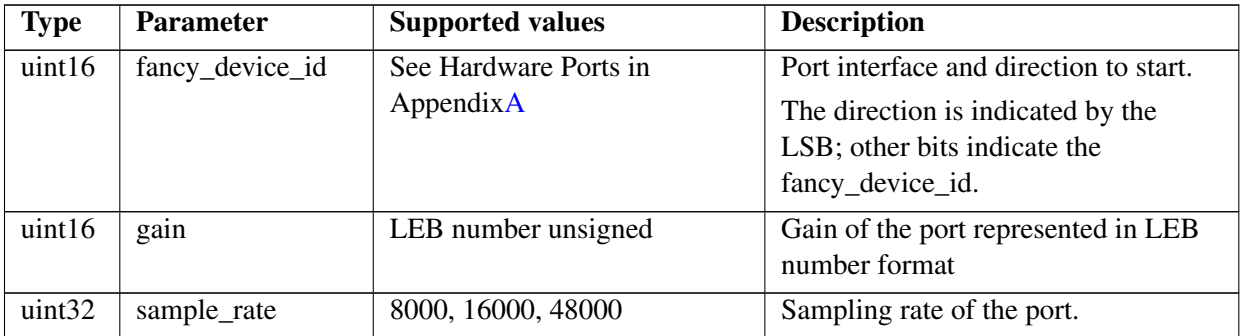

#### **Prerequisites**

The LEB\_PORT\_FANCY\_DEVICE\_IF\_CONFIG command must be sent before this command.

#### **Returns**

APR\_IBASIC\_RESP\_RESULT

### <span id="page-25-0"></span>**5.3.2 Typedef Documentation**

#### <span id="page-25-1"></span>**5.3.2.1 typedef struct leb\_port\_cmd\_start\_t leb\_port\_cmd\_start\_t**

Payload structure for the [LEB\\_PORT\\_CMD\\_START](#page-24-6) command.

# <span id="page-26-0"></span>**5.4 Fancy Device Command: Stop DMAs**

This section describes the TP\_PORT\_CMD\_STOP command.

# **Defines**

• #define [LEB\\_PORT\\_CMD\\_STOP](#page-26-2)

### <span id="page-26-1"></span>**5.4.1 Define Documentation**

#### <span id="page-26-2"></span>**5.4.1.1 #define LEB\_PORT\_CMD\_STOP**

Stops DMAs on a specified hardware port.

#### **Relevant APR header fields**

Opcode – 0x000100CB

#### **APR message payload**

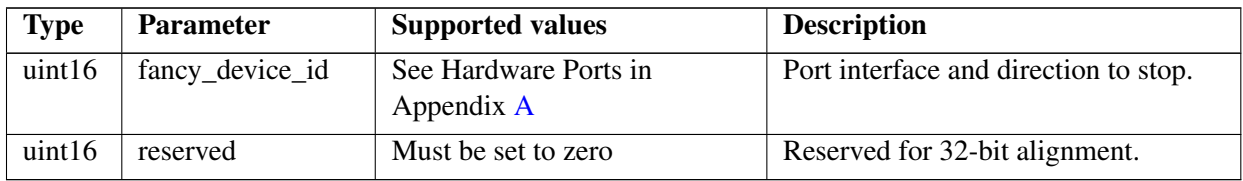

#### **Prerequisites**

None.

#### **Returns**

APR\_IBASIC\_RESP\_RESULT

# <span id="page-27-0"></span>**5.5 Second Fancy Device API**

This is a brief description for the Second Fancy Device API. This is the detailed description for the second API group.

# **Data Structures**

- class [CRectangle](#page-52-7)
- struct fancy warm boot block

### **Namespaces**

• namespace [AR](#page-45-1)

*Access rights namespace.*

• namespace [fancy\\_audio\\_1](#page-45-6)

*Provides SamplerState and ChannelMode1 enumeration types.*

# **Defines**

- #define [FANCY\\_WARM\\_BOOT\\_START\\_BLOCK\\_VALUE](#page-28-2)
- #define [FANCY\\_MAX\\_WARM\\_BOOT\\_END\\_BLOCK\\_VALUE](#page-28-8)
- #define [FANCY\\_WARM\\_BOOT\\_BLOCK\\_VALUE\\_INVALID](#page-28-9)
- #define [FANCY\\_WARM\\_BOOT\\_BLOCK\\_VALUE\\_UNASSIGNED\\_WITHAVERYLONGLON-](#page-28-10)[GDEFINENAMEWITHNOUNDERSCORES](#page-28-10)

# **Enumerations**

- enum { [download\\_OOB,](#page-29-5) [download\\_NOOB,](#page-29-6) [download\\_ONENOOB,](#page-29-7) [download\\_MULTI](#page-29-8) }
- enum [download\\_tech](#page-29-9) { [download\\_SLC,](#page-29-10) [download\\_MLC](#page-29-11) }
- enum download ID { download  $x8$ , download  $x16$  }
- enum { FANCY\_READ\_MAIN, FANCY\_READ\_SPARE, FANCY\_READ\_MAIN\_SPARE, FANCY\_READ\_RAW, FANCY\_READ\_BYTES }

# **Functions**

- boolean **fd\_regime\_resource\_required** (fd\_regime\_resource\_type resource)
- boolean [fd\\_regime\\_resource\\_required\\_by\\_client](#page-29-3) (fd\_regime\_client\_type client, fd\_regime\_resource type resource)
- void [fd\\_regime\\_resource\\_enable](#page-29-4) (fd\_regime\_client\_type client, fd\_regime\_resource\_type resource)
- void [fd\\_regime\\_resource\\_disable](#page-30-3) (fd\_regime\_client\_type client, fd\_regime\_resource\_type resource)
- void [fd\\_regime\\_rm\\_verbose](#page-30-4) (boolean enable)
- void [fd\\_regime\\_rm\\_register\\_handler](#page-31-1) (fd\_regime\_resource\_type resource, fdrgm\_rm\_handler\_type handler)
- void **CRectangle:**:set values (int, int)

## <span id="page-28-0"></span>**5.5.1 Detailed Description**

[Deprecated](#page-17-0) Checks whether the specified resource is currently required by any clients.

#### **Parameters**

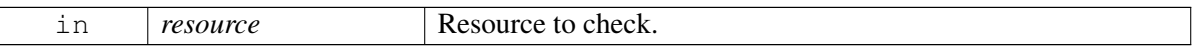

#### **Returns**

TRUE – Resource is required. FALSE – Resource is not required.

#### **Dependencies**

None.

### <span id="page-28-1"></span>**5.5.2 Define Documentation**

#### <span id="page-28-2"></span>**5.5.2.1 #define FANCY\_WARM\_BOOT\_START\_BLOCK\_VALUE**

<span id="page-28-8"></span>Initial value for the start block.

#### <span id="page-28-3"></span>**5.5.2.2 #define FANCY\_MAX\_WARM\_BOOT\_END\_BLOCK\_VALUE**

<span id="page-28-9"></span>Maximum value for the end block.

# <span id="page-28-4"></span>**5.5.2.3 #define FANCY\_WARM\_BOOT\_BLOCK\_VALUE\_INVALID**

<span id="page-28-10"></span>Warm boot block value is invalid.

#### <span id="page-28-5"></span>5.5.2.4 #define FANCY\_WARM\_BOOT\_BLOCK\_VALUE\_UNASSIGNED\_WITHAVERYLONGLO-**NGDEFINENAMEWITHNOUNDERSCORES**

Warm boot block value is unassigned.

#### <span id="page-28-6"></span>**5.5.3 Enumeration Type Documentation**

#### <span id="page-28-7"></span>**5.5.3.1 anonymous enum**

Identifies the device types for downloading software to one or more devices.

#### **Enumerator:**

<span id="page-29-7"></span><span id="page-29-6"></span><span id="page-29-5"></span>*download OOB* Out-Of-Bounds device. *download NOOB* More than one Not-Out-Of-Bounds device. **Note:** This is an example of a note for an enum member (note1 command). This can also be used in param descriptions. *download\_ONENOOB* OneNOOB device. *download\_MULTI* Multiple devices.

#### <span id="page-29-9"></span><span id="page-29-8"></span><span id="page-29-0"></span>**5.5.3.2 enum download\_tech**

Identifies the bits per cell for the device.

#### **Enumerator:**

<span id="page-29-11"></span><span id="page-29-10"></span>*download\_SLC* Single-Level Cell device. *download\_MLC* Multi-Level Cell device.

#### <span id="page-29-12"></span><span id="page-29-1"></span>**5.5.3.3 enum download\_ID**

Identifies the download ID.

#### **Enumerator:**

<span id="page-29-14"></span><span id="page-29-13"></span>*download\_x8* 8-bit interface download ID. *download\_x16* 16-bit interface download ID.

#### <span id="page-29-2"></span>**5.5.4 Function Documentation**

#### <span id="page-29-3"></span>**5.5.4.1 boolean fd\_regime\_resource\_required\_by\_client ( fd\_regime\_client\_type** *client,* **fd\_regime\_resource\_type** *resource* **)**

[Deprecated](#page-16-7) Checks whether the specified resource is currently required by a specific client.

#### **Parameters**

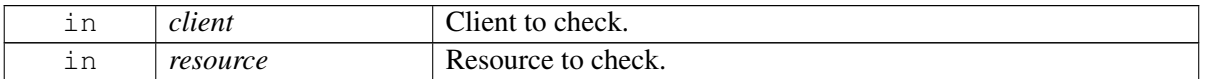

#### **Returns**

TRUE – Resource is required. FALSE – Resource is not required.

#### **Dependencies**

<span id="page-29-4"></span>None.

#### <span id="page-30-0"></span>**5.5.4.2 void fd\_regime\_resource\_enable ( fd\_regime\_client\_type** *client,* **fd\_regime\_resource\_type** *resource* **)**

[Deprecated](#page-16-8) Called when a client requires the use of a particular Fancy Device regime resource. This function does not support nesting.

#### **Parameters**

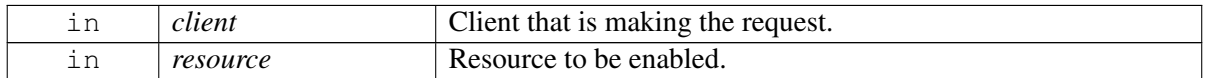

#### **Returns**

None.

#### **Dependencies**

<span id="page-30-3"></span>None.

#### <span id="page-30-1"></span>**5.5.4.3 void fd\_regime\_resource\_disable ( fd\_regime\_client\_type** *client,* **fd\_regime\_resource\_type** *resource* **)**

[Deprecated](#page-16-9) Called when a client no longer requires the use of a particular Fancy Device regime resource.

#### **Parameters**

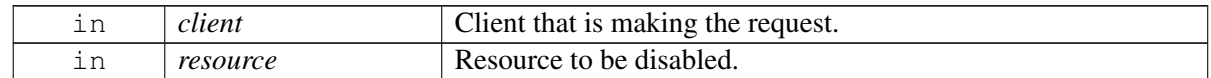

#### **Returns**

None.

#### **Dependencies**

<span id="page-30-4"></span>None.

#### <span id="page-30-2"></span>**5.5.4.4 void fd\_regime\_rm\_verbose ( boolean** *enable* **)**

[Deprecated](#page-17-1) Sets the resource manager to Verbose mode.

#### **Parameters**

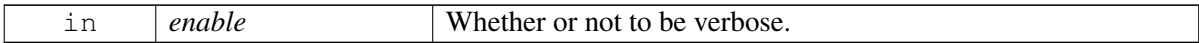

#### **Returns**

None.

## **Dependencies**

<span id="page-31-1"></span>None.

### <span id="page-31-0"></span>**5.5.4.5 void fd\_regime\_rm\_register\_handler ( fd\_regime\_resource\_type** *resource,* **fdrgm\_rm\_handler\_type** *handler* **)**

[Deprecated](#page-17-2) Called by target-specific code to register a handler to manage the specified resource. When requests for that resource arrive, this handler is executed.

#### **Parameters**

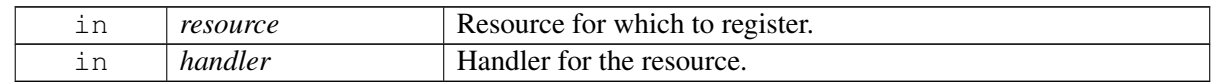

#### **Returns**

None.

#### **Dependencies**

None.

#### **Side effects**

The caller cannot be in a mutex lock because the call uses mutex, and the mutex does not support nesting.

# <span id="page-32-0"></span>**5.6 Third Fancy Device API**

This is a brief description for the third Fancy Device API. This is the detailed description for the third API group.

# **Data Structures**

- struct [fancy\\_cold\\_boot\\_block](#page-53-3)
- union [\\_AfancyAudioEvent](#page-51-1)
- struct [PACKED\\_POST](#page-59-10)
- struct [FancyIAO](#page-54-9)

# **Namespaces**

• namespace [fancy\\_audio\\_2](#page-47-7)

*Provides ResamplerState and ChannelMode2 enumeration types.*

# **Interfaces**

• [Subgroup of Third Fancy Device API](#page-38-0)

*This is a brief description for the subgroup of the third Fancy Device API. This is the detailed description for the subgroup of the third API group.*

# **Defines**

- #define [FANCY\\_DEVICE\\_DONE](#page-33-1)
- #define [FANCY\\_DEVICE\\_FAIL](#page-33-7)
- #define [FANCY\\_DEVICE\\_NOT\\_SUPPORTED](#page-33-8)
- #define [FANCY\\_DEVICE\\_CP\\_READ\\_FAIL](#page-33-9)

# **Typedefs**

- typedef PACKED struct [PACKED\\_POST](#page-59-10) fancy\_qos\_params\_type
- typedef PACKED enum [PACKED\\_POST](#page-59-10) fancy\_header\_comp\_e\_type

# **Enumerations**

- enum [PACKED\\_POST](#page-33-6) { [FANCY\\_HEADER\\_COMP\\_OFF,](#page-33-10) [FANCY\\_HEADER\\_COMP\\_ON,](#page-33-11) [FAN-](#page-33-12)[CY\\_HEADER\\_COMP\\_MAX](#page-33-12) }
- enum [fancy\\_dev\\_val\\_e\\_type](#page-33-13) { [FANCY\\_DEVICE\\_VAL\\_OFF,](#page-34-5) [FANCY\\_DEVICE\\_VAL\\_ON](#page-34-6) }
- enum [FancySysTimeType1](#page-34-7) { IAO\_SYSTIME\_UMTS, [IAO\\_SYSTIME\\_GSM,](#page-34-8) [IAO\\_SYSTIME\\_T-](#page-34-9)[OT](#page-34-9) }

• enum [WfdWSEvtType](#page-34-10) { [WFD\\_WS\\_EVENT\\_TOT](#page-34-11) }

# **Functions**

- fancy\_return\_type [fancy\\_report\\_event](#page-34-4) (const fancy\_event\_data\_type ∗data)
- static int [CreateInstance](#page-35-1) (FANCYCLID clsid, IEnv ∗pEnvironment, IPrivSet ∗pPrivSet, void ∗∗ppNewObj)
- virtual int [NDQueryInterface](#page-36-2) (FANCYID idReq, IQI ∗∗ppIface)
- FancyResult [NameThread](#page-36-3) ()
- [FancyInterfere](#page-37-2) (FANCYCLSID clsid, pEnv ∗pEnvironment, int &result)
- int [printf](#page-37-3) (const char ∗fmt,...)

### <span id="page-33-0"></span>**5.6.1 Define Documentation**

#### <span id="page-33-1"></span>**5.6.1.1 #define FANCY\_DEVICE\_DONE**

<span id="page-33-7"></span>Operation passed.

#### <span id="page-33-2"></span>**5.6.1.2 #define FANCY\_DEVICE\_FAIL**

<span id="page-33-8"></span>Operation failed.

#### <span id="page-33-3"></span>**5.6.1.3 #define FANCY\_DEVICE\_NOT\_SUPPORTED**

<span id="page-33-9"></span>Device is not supported.

#### <span id="page-33-4"></span>**5.6.1.4 #define FANCY\_DEVICE\_CP\_READ\_FAIL**

Copy page read failure.

#### <span id="page-33-5"></span>**5.6.2 Enumeration Type Documentation**

#### <span id="page-33-6"></span>**5.6.2.1 enum PACKED\_POST**

Fancy header compression types.

#### **Enumerator:**

<span id="page-33-13"></span><span id="page-33-12"></span><span id="page-33-11"></span><span id="page-33-10"></span>*FANCY\_HEADER\_COMP\_OFF* Compression is off (default). *FANCY\_HEADER\_COMP\_ON* Compression is on when selected. *FANCY\_HEADER\_COMP\_MAX* Forces the maximum compression to 0xff so the enumeration is defined as a byte.

#### <span id="page-34-0"></span>**5.6.2.2 enum fancy\_dev\_val\_e\_type**

Fancy device validation modes.

#### **Enumerator:**

<span id="page-34-6"></span><span id="page-34-5"></span>*FANCY\_DEVICE\_VAL\_OFF* Device validation mode is off (default). *FANCY\_DEVICE\_VAL\_ON* Device validation mode is on when selected.

#### <span id="page-34-7"></span><span id="page-34-1"></span>**5.6.2.3 enum FancySysTimeType1**

#### **Enumerator:**

<span id="page-34-9"></span><span id="page-34-8"></span>*IAO\_SYSTIME\_GSM* GSM system time. *IAO\_SYSTIME\_TOT* Total number of system time types.

#### <span id="page-34-10"></span><span id="page-34-2"></span>**5.6.2.4 enum WfdWSEvtType**

Supported WFD warm start events.

#### **Enumerator:**

<span id="page-34-11"></span>*WFD\_WS\_EVENT\_TOT* Total number of warm start events

#### <span id="page-34-3"></span>**5.6.3 Function Documentation**

#### <span id="page-34-4"></span>**5.6.3.1 fancy\_return\_type fancy\_report\_event ( const fancy\_event\_data\_type** ∗ *data* **)**

Event-driven drivers call this function to report asynchronous events to the Fancy Device.

#### **Parameters**

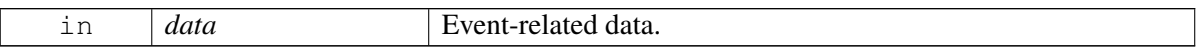

#### **Returns**

FANCY\_SUCCESS – Requested operation was successful. FANCY\_FAILURE – Requested operation was not successful. FANCY\_LOCKED – Operation failed because device was locked.

#### **Dependencies**

<span id="page-35-1"></span>None.

## <span id="page-35-0"></span>**5.6.3.2 static int CreateInstance ( FANCYCLID** *clsid,* **IEnv** ∗ *pEnvironment,* **IPrivSet** ∗ *pPrivSet,* **void** ∗∗ *ppNewObj* **)**

Provides a public entry point for the module. A new instance of FancyInterfere is created for FancyModule, and the default interface is returned.

The following table is an example of a table which was created using the Word-to-LaTeX tool with minor manual formatting adjustments:

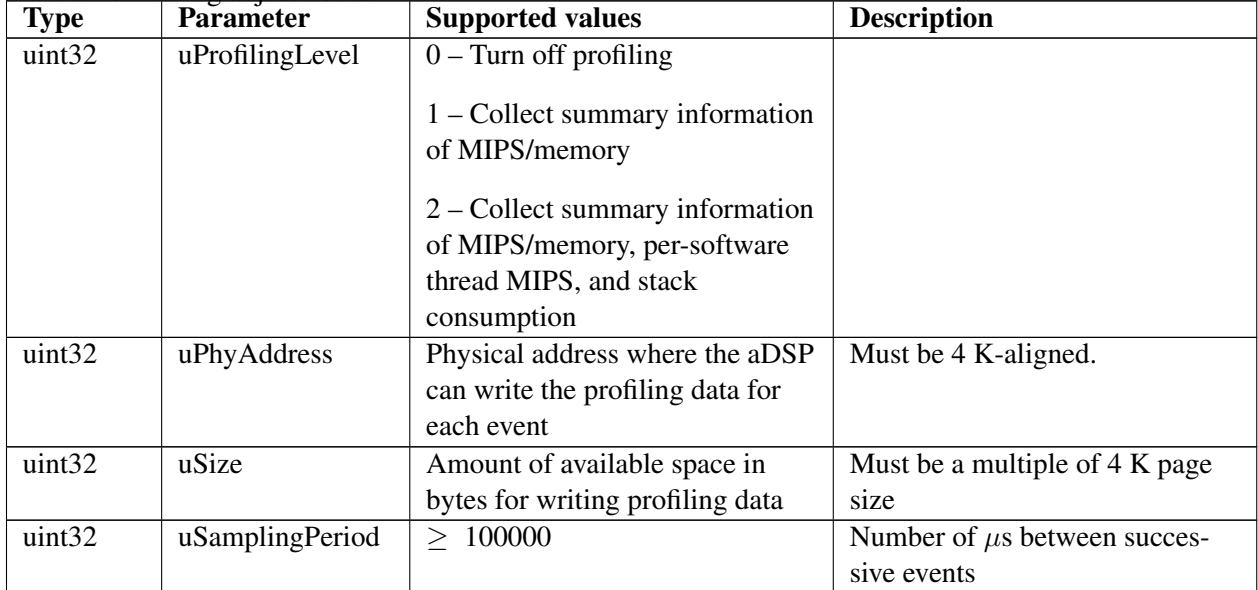

#### **Note**

Test note 1. Test note 2.

Test note 3.

#### **Parameters**

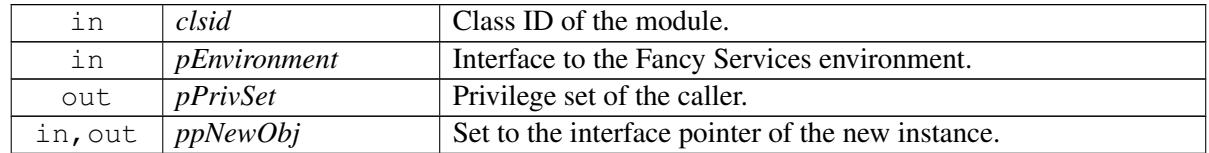
#### **Returns**

SUCCESS – Instance was created successfully. ENOMEMORY – Indicates a memory allocation failure.

#### **Dependencies**

None.

#### **Side effects**

An invalid class ID may produce erroneous results.

#### **See also**

<span id="page-36-0"></span>[NDQueryInterface](#page-36-0)

#### **5.6.3.3 virtual int NDQueryInterface ( FANCYID** *idReq,* **IQI** ∗∗ *ppIface* **) [virtual]**

Handles interface pointers for non-based classes.

This method must be implemented if the FancyInterfere module supports any interfaces not handled by its base classes.

#### **Note**

Test note 1. Test note 2. Test note 3. Test note 4. Test note 5. Test note 6. Test note 7. Test note 8. Test note 9. Test note 10.

#### **Parameters**

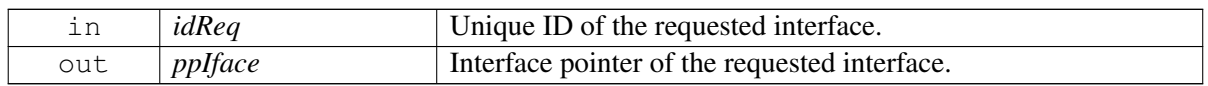

#### **Returns**

SUCCESS – Interface is returned successfully. ECLASSNOTSUPPORT – Interface is not supported.

#### **5.6.3.4 FancyResult NameThread ( )**

Handles thread name intialization.

The deriving class can override this method to provide a descriptive name for the optional output thread. This helps distinguish it in debugging applications. The default implementation provides a generic name. **Note:** This is an example of a single hanging indent note (note1hang command). It is primarily intended for use in fancy tools during software download.

#### **Returns**

SUCCESS – Initialization was successful. FAILURE – Initialization failed.

#### **5.6.3.5 FancyInterfere ( FANCYCLSID** *clsid,* **pEnv** ∗ *pEnvironment,* **int &** *result* **)**

Provides a class constructor.

This is the component constructor, meant to be called by the class factory of the component.

#### **Parameters**

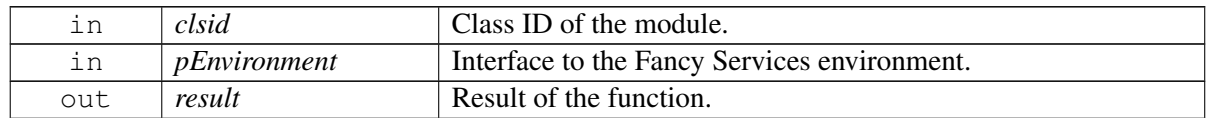

#### **Returns**

The following results may be returned:

- Valid class object
- Invalid class object

#### **5.6.3.6 int printf ( const char** ∗ *fmt, ...* **)**

Standard print function. The extern keyword is used to inform the compiler about variables declared outside of the current file. Variables described by extern statements do not have any space allocated for them because they have been previously defined elsewhere.

# **5.7 Subgroup of Third Fancy Device API**

This is a brief description for the subgroup of the third Fancy Device API. This is the detailed description for the subgroup of the third API group.

# **5.8 Fancy Device Common Data**

This is a brief description for the Fancy Device Common Data group. This is the detailed description for the Fancy Device Common Data group.

- typedef struct fancy\_handle fancy\_handle
- typedef fancy handle ∗ fancy handle t
- typedef npfltr\_np6\_hdr\_field\_mask\_type field\_mask
- #define [FANCY\\_DEFAULT\\_DATA\\_PROFILE\\_VERSION](#page-39-0)

#### **5.8.1 Define Documentation**

#### <span id="page-39-0"></span>**5.8.1.1 #define FANCY\_DEFAULT\_DATA\_PROFILE\_VERSION**

Default profile version. The value of the Fancy Device target's profile version depends on the following conditional settings:

- If FANCY\_DATA\_TARGET1 is TRUE, FANCY\_DATA\_PROFILE\_VERSION = 7.
- If FANCY\_DATA\_TARGET2 is TRUE, FANCY\_DATA\_PROFILE\_VERSION = 9.
- If FANCY\_DATA\_TARGET3 is TRUE, FANCY\_DATA\_PROFILE\_VERSION = 12.
- If none of the above conditions are TRUE, FANCY\_DEFAULT\_DATA\_PROFILE\_VERSION = 3.

# **5.9 Fancy Device Calibration IDs**

Calibration requires identifying which algorithm module must be calibrated for each Fancy Device type. The parameter structures are designed to be packed bytes with a total size of a multiple of two bytes. Different Fancy Devices can use the same ID if the parameter structure and behavior are identical.

## **Interfaces**

• [Calibration: Port Information Fancy Device IDs](#page-41-0)

*This section provides the Fancy Device IDs and ports for calibration purposes.*

• [Calibration: Sidetone Fancy Device IDs](#page-42-0)

*This section describes the Fancy Device ID sidetones for calibration purposes.*

# <span id="page-41-0"></span>**5.10 Calibration: Port Information Fancy Device IDs**

This section provides the Fancy Device IDs and ports for calibration purposes.

#### **Data Structures**

• struct [fd\\_port\\_cmd\\_port\\_ctl\\_t](#page-55-0)

# <span id="page-42-0"></span>**5.11 Calibration: Sidetone Fancy Device IDs**

This section describes the Fancy Device ID sidetones for calibration purposes.

#### **Data Structures**

• struct [fd\\_port\\_cmd\\_sidetone\\_ctl\\_t](#page-56-0)

# **5.12 Deprecated\_example**

## **Functions**

- test\_enum\_type [test\\_process\\_nice\\_list](#page-43-0) (item\_type ∗∗nice\_list\_msg\_ptr, uint16 msg\_len, nice\_list\_pdata type ∗sys nice list, uint32 ∗security alert mask ptr, boolean ignore expiration)
- test\_enum\_type [test\\_process\\_bad\\_list](#page-43-1) (item\_type \*\*bad\_list\_msg\_ptr, uint16 msg\_len, bad\_list\_pdata\_type ∗sys\_bad\_list, uint32 ∗security\_alert\_mask\_ptr, boolean ignore\_expiration)

## **5.12.1 Function Documentation**

#### <span id="page-43-0"></span>**5.12.1.1 test\_enum\_type test\_process\_nice\_list ( item\_type** ∗∗ *nice\_list\_msg\_ptr,* **uint16** *msg\_len,* **nice\_list\_pdata\_type** ∗ *sys\_nice\_list,* **uint32** ∗ *security\_alert\_mask\_ptr,* **boolean** *ignore\_expiration* **)**

[Deprecated](#page-17-0) Use the new interface to process a nice list.

This function processes a nice list, by parsing the nice list from the server up to the top.

#### **Parameters**

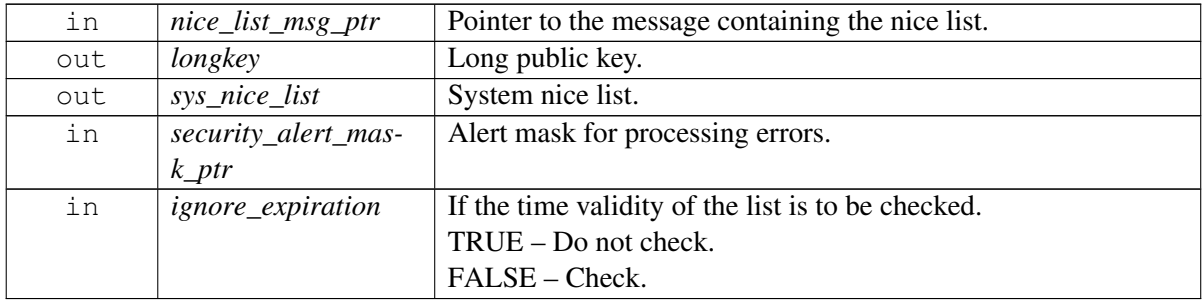

#### **Returns**

E\_SUCCESS – Processing is successful.

E\_DATA\_INVALID – List is not valid.

E\_DATA\_TOO\_LARGE – List is too large for the buffer.

<span id="page-43-1"></span>E\_NICELIST\_FAILURE – Failed to process the nice list due to other reasons.

#### **5.12.1.2 test\_enum\_type test\_process\_bad\_list ( item\_type** ∗∗ *bad\_list\_msg\_ptr,* **uint16** *msg\_len,* **bad\_list\_pdata\_type** ∗ *sys\_bad\_list,* **uint32** ∗ *security\_alert\_mask\_ptr,* **boolean** *ignore\_expiration* **)**

- [Deprecated](#page-17-1) Use new interface to process a bad list this is a very long sentence, just to see what this will do when it wraps in the document.
	- First item.
	- Second item.

This function processes a bad list, by parsing the bad list from the server up to the top - oh yeah!

#### **Parameters**

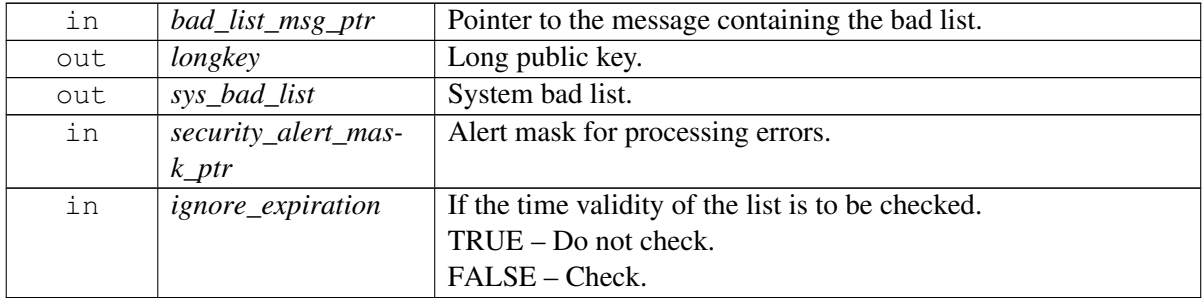

#### **Returns**

E\_SUCCESS – Processing is successful.

E\_DATA\_INVALID – List is not valid.

E\_DATA\_TOO\_LARGE – List is too large for the buffer.

E\_BADLIST\_FAILURE – Failed to process the bad list due to other reasons.

# <span id="page-45-1"></span>**6.1 AR Namespace Reference**

Access rights namespace.

#### **Enumerations**

• enum RightsChangeReason { RightsChangeReason\_Added, RightsChangeReason\_Deleted, RightsChangeReason\_Modified, RightsChangeReason\_Unknown, \_AR\_PLACEHOLDER\_RightsChangeReason }

#### **Variables**

• const ::FANCYID [FANCYID\\_IRightsChange](#page-45-0)

#### **6.1.1 Detailed Description**

Detailed description for the [AR](#page-45-1) namespace.

#### **6.1.2 Variable Documentation**

#### <span id="page-45-0"></span>**6.1.2.1 const ::FANCYID AR::FANCYID\_IRightsChange**

Changes the access rights.

# **6.2 fancy\_audio\_1 Namespace Reference**

Provides SamplerState and ChannelMode1 enumeration types.

#### **Enumerations**

- enum ResamplerState { RS\_OK, RS\_NEED\_INPUT\_BUF, RS\_NEED\_OUTPUT\_BUF }
- enum ChannelMode1 { MONO, STEREO }

#### **Functions**

• static int [CreateInstance](#page-46-0) (FANCYCLSID clsid, IEnv ∗pEnvironment, IPrivSet ∗pPrivSet, void ∗∗pp-NewObj)

#### **Variables**

- GenericResamplerLib ∗ [m\\_pResampler](#page-47-0)
- bool [m\\_Enabled](#page-47-1)
- ICritSect ∗ [m\\_pRxBufferLock](#page-47-2)
- std::queue< FancyCommand ∗ > [m\\_fancyRxBufferQueue](#page-47-3)
- std::queue< FancyCommand ∗ > m\_fancyTxBufferQueue
- [DECLARE\\_IQI](#page-47-4)

## **6.2.1 Detailed Description**

This is the first fancy audio namespace.

#### **6.2.2 Function Documentation**

#### <span id="page-46-0"></span>**6.2.2.1 static int fancy\_audio\_1::CreateInstance ( FANCYCLSID** *clsid,* **IEnv** ∗ *pEnvironment,* **IPrivSet** ∗ *pPrivSet,* **void** ∗∗ *ppNewObj* **)**

Provides a public entry point for the module.

A new instance of FancyPlayback is created, and the default interface (FancyMediaModule) is returned.

#### **Parameters**

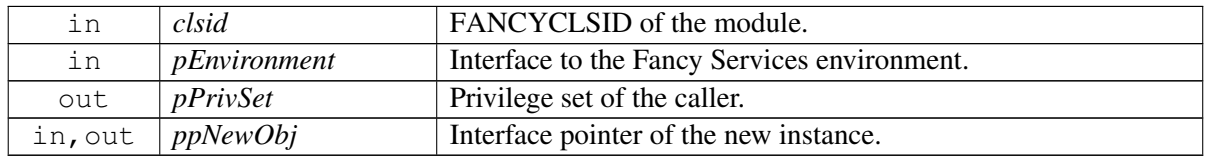

#### **Returns**

SUCCESS – Instance was created successfully. ENOMEMORY – Memory allocation failure.

#### **Comments**

A memory allocation failure requires a reboot.

#### **Errors**

If the new environment value is not an integer, the compiler generates an error.

If the new environment object is called outside the Fancy Services environment without the pointer, a constraint error occurs.

#### **6.2.3 Variable Documentation**

#### <span id="page-47-0"></span>**6.2.3.1 GenericResamplerLib**∗ **fancy\_audio\_1::m\_pResampler**

<span id="page-47-1"></span>Generic Resampler library object.

#### **6.2.3.2 bool fancy\_audio\_1::m\_Enabled**

<span id="page-47-2"></span>Enables the master flag during FancyPlayback.

#### **6.2.3.3 ICritSect**∗ **fancy\_audio\_1::m\_pRxBufferLock**

<span id="page-47-3"></span>Critical section for the Rx buffer queue.

#### **6.2.3.4 std::queue**<**FancyCommand**∗> **fancy\_audio\_1::m\_fancyRxBufferQueue**

<span id="page-47-4"></span>Rx and Tx queues for Fancy Device buffers received from the application.

#### **6.2.3.5 fancy\_audio\_1::DECLARE\_IQI**

Pulls in IQueryInterface method definitions.

# **6.3 fancy\_audio\_2 Namespace Reference**

Provides ResamplerState and ChannelMode2 enumeration types.

#### **Enumerations**

- enum [SamplerState](#page-48-0) { [S\\_OK,](#page-48-1) [S\\_NEED\\_INPUT\\_BUF,](#page-48-2) [S\\_NEED\\_OUTPUT\\_BUF](#page-48-3) }
- enum [ChannelMode2](#page-48-4) { [MONO,](#page-48-5) [STEREO](#page-48-6) }

#### **Functions**

- virtual int CDECL [NDQueryInterface](#page-48-7) (FANCYCLSIDRQ idReq, IQI ∗∗ppIface)
- FancyResult [NameThread](#page-49-0) ()
- [FancyInterfere](#page-49-1) (FANCYCLSID clsid, IEnv ∗pEnvironment, int &result)

#### **Variables**

- GenericSamplerLib ∗ [m\\_pResampler](#page-49-2)
- uint32 [m\\_uiInpBufferSize](#page-49-3)
- boolean [m\\_fSampTypeSet](#page-50-0)
- bool [m\\_Enabled](#page-50-1)
- bool [m\\_EnabledRead](#page-50-2)
- ISignalQ \* [m\\_pEventSignalQ](#page-50-3)
- std::queue< FancyCommand ∗ > [m\\_fancyRxBufferQueue](#page-50-4)
- std::queue< FancyCommand ∗ > [m\\_fancyTxBufferQueue](#page-50-5)
- [DECLARE\\_IQI](#page-50-6)

#### **6.3.1 Detailed Description**

This is the detailed fancy audio namespace.

## **6.3.2 Enumeration Type Documentation**

#### <span id="page-48-0"></span>**6.3.2.1 enum fancy\_audio\_2::SamplerState**

Sample comment for enum inside a namespace.

#### **Enumerator:**

<span id="page-48-3"></span><span id="page-48-2"></span><span id="page-48-1"></span>*S\_OK* Resampler state is in OK mode. *S\_NEED\_INPUT\_BUF* Resampler state needs an input buffer. *S\_NEED\_OUTPUT\_BUF* Resampler state needs an output buffer.

#### <span id="page-48-4"></span>**6.3.2.2 enum fancy\_audio\_2::ChannelMode2**

Another sample comment for enum inside a namespace.

#### **Enumerator:**

<span id="page-48-6"></span><span id="page-48-5"></span>*MONO* Channel Mode 2 is in mono mode. *STEREO* Channel Mode 2 is in stereo mode.

#### **6.3.3 Function Documentation**

#### <span id="page-48-7"></span>**6.3.3.1 virtual int CDECL fancy\_audio\_2::NDQueryInterface ( FANCYCLSIDRQ** *idReq,* **IQI** ∗∗ *ppIface* **) [virtual]**

Provides an interface to support the FancyInterface module.

This method must be implemented if the FancyInterfere module supports any interfaces not handled by its base classes.

#### **Parameters**

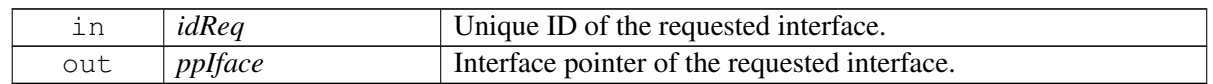

#### **Returns**

SUCCESS – Interface is returned successfully. ECLASSNOTSUPPORT – Interface is not supported.

#### <span id="page-49-0"></span>**6.3.3.2 FancyResult fancy\_audio\_2::NameThread ( )**

Overrides a generic name.

The deriving class may override this method to provide a descriptive name for the optional output thread to help distinguish it in debugging applications. The default implementation provides a generic name.

#### **Returns**

SUCCESS – Initialization was successful. FAILURE – Initialization failed.

#### <span id="page-49-1"></span>**6.3.3.3 fancy\_audio\_2::FancyInterfere ( FANCYCLSID** *clsid,* **IEnv** ∗ *pEnvironment,* **int &** *result* **)**

Provides a class constructor.

This is the component constructor, meant to be called by the class factory of the component.

#### **Parameters**

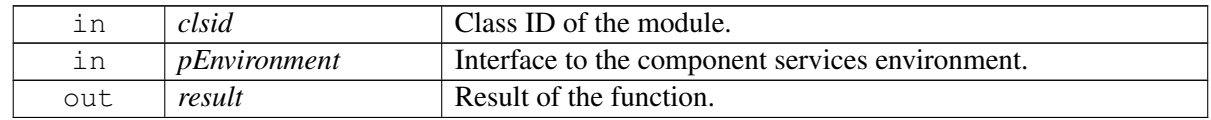

#### **Returns**

New class object.

#### **6.3.4 Variable Documentation**

#### <span id="page-49-2"></span>**6.3.4.1 GenericSamplerLib**∗ **fancy\_audio\_2::m\_pResampler**

<span id="page-49-3"></span>Generic Sampler library object.

#### **6.3.4.2 uint32 fancy\_audio\_2::m\_uiInpBufferSize**

<span id="page-50-0"></span>Size of the input buffer delivered to the sampler.

#### **6.3.4.3 boolean fancy\_audio\_2::m\_fSampTypeSet**

<span id="page-50-1"></span>SamplerType Set flag.

#### **6.3.4.4 bool fancy\_audio\_2::m\_Enabled**

<span id="page-50-2"></span>Enables the flag master for FancyInterfere.

#### **6.3.4.5 bool fancy\_audio\_2::m\_EnabledRead**

<span id="page-50-3"></span>Enables FancyInterfere on the Read channel.

#### **6.3.4.6 ISignalQ**∗ **fancy\_audio\_2::m\_pEventSignalQ**

<span id="page-50-4"></span>Signal queue for blocking events.

#### **6.3.4.7 std::queue**<**FancyCommand**∗> **fancy\_audio\_2::m\_fancyRxBufferQueue**

<span id="page-50-5"></span>Rx queues for Fancy Device buffers received from the application.

#### **6.3.4.8 std::queue**<**FancyCommand**∗> **fancy\_audio\_2::m\_fancyTxBufferQueue**

<span id="page-50-6"></span>Tx queues for Fancy Device buffers received from the application.

#### **6.3.4.9 fancy\_audio\_2::DECLARE\_IQI**

Pulls in IQueryInterface method definitions.

# **7.1 \_AfancyAudioEvent Union Reference**

## **Data Fields**

- struct AfancyAudioAnyEvent any
- struct AfancyAudioAnyEvent header

## **7.1.1 Detailed Description**

Accesses the header values. This union includes two data structures.

The documentation for this union was generated from the following file:

• SampleHeaderFile1\_multigroups\_C.h

# **7.2 \_sample11\_struct\_sample\_gtx\_t Struct Reference**

#### **Data Fields**

- void ∗ [main\\_gtx](#page-52-0)
- gtx\_appgtx\_t [app\\_gtx](#page-52-1)
- struct { enum { GTX\_READY, GTX\_RESP\_SENDING, GTX\_RESP\_SENT } enum \_sample11\_struct\_sample\_gtx\_t:: { ... } [state](#page-52-2) lbool\_t not\_pending lbool\_t sending\_zldp void ∗ buffer lbint32\_t size lbint32\_t bytes\_sent } sample11\_typedefstruct\_encap\_response
- union { gtx\_calling\_t basic led\_calling\_t acm leb\_calling\_t ecm gex\_calling\_t obex

} [sample11\\_union\\_gtx](#page-52-3)

#### **7.2.1 Detailed Description**

Sample 11 typedef struct with a struct member that has an enum and a union member. Note that the comment for struct member 3 (enum) and struct member 4 (union) do not show up in PDF under this typedef struct as it should. In fact, they don't show up anywhere in the PDF. Dimitri fixing as part of SOW task 2f.

#### **7.2.2 Field Documentation**

#### <span id="page-52-0"></span>**7.2.2.1 void**∗ **\_sample11\_struct\_sample\_gtx\_t::main\_gtx**

<span id="page-52-1"></span>Sample 11 typedef struct member 1.

#### **7.2.2.2 gtx\_appgtx\_t \_sample11\_struct\_sample\_gtx\_t::app\_gtx**

<span id="page-52-2"></span>Sample 11 typedef struct member 2.

#### **7.2.2.3 enum { ... } \_sample11\_struct\_sample\_gtx\_t::state**

<span id="page-52-3"></span>Sample 11 typedef struct member 3 with enum.

#### **7.2.2.4 union { ... } \_sample11\_struct\_sample\_gtx\_t::sample11\_union\_gtx**

Sample 11 typedef struct union member 4.

The documentation for this struct was generated from the following file:

<span id="page-52-4"></span>• SampleHeaderFile1\_multigroups\_C.h

# **7.3 CRectangle Class Reference**

#### **Public Member Functions**

- void set values (int, int)
- int area ()

#### **Data Fields**

- int x
- int y

# **7.3.1 Detailed Description**

Takes the height and length of a rectangle and returns the area value.

This class [\(CRectangle\)](#page-52-4) contains four members: two input parameter members of type integer (x, y, where x=height and y=length) and two member functions (set\_values, area) with public access.

This class calls the set values member function to set the input values  $(x, y)$  to integers. This function is void, which indicates that is does not return a result; it just holds the results temporarily. It then calls the area member function, which takes the values in the set\_values member function  $(x, y)$ , multiplies them (x∗y), and returns the result (area of the rectangle).

#### **Parameters**

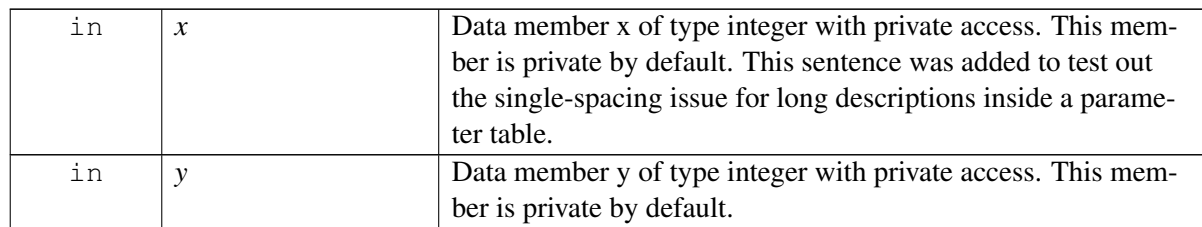

#### **Returns**

Area of the rectangle as an integer value.

#### **Dependencies**

None.

The documentation for this class was generated from the following file:

• SampleHeaderFile1\_multigroups\_C.h

# **7.4 fancy\_cold\_boot\_block Struct Reference**

# **Data Fields**

- int [cold\\_boot\\_new\\_block](#page-54-0)
- int [cold\\_boot\\_old\\_block](#page-54-1)

# **7.4.1 Detailed Description**

Holds the new and previous cold boot block numbers.

This is an optional detailed description. This structure is used in Fancy Device tools during software initialization.

#### **7.4.2 Field Documentation**

#### <span id="page-54-0"></span>**7.4.2.1 int fancy\_cold\_boot\_block::cold\_boot\_new\_block**

<span id="page-54-1"></span>New cold boot block number.

#### **7.4.2.2 int fancy\_cold\_boot\_block::cold\_boot\_old\_block**

Old cold boot block number.

The documentation for this struct was generated from the following file:

• SampleHeaderFile1\_multigroups\_C.h

# **7.5 fancy\_warm\_boot\_block Struct Reference**

#### **Data Fields**

- int [warm\\_boot\\_new\\_block](#page-54-2)
- int [warm\\_boot\\_old\\_block](#page-54-3)

#### **7.5.1 Detailed Description**

Holds the new and previous warm boot block numbers.

This is an optional detailed description. This structure is used in Fancy Device tools during software download.

#### **7.5.2 Field Documentation**

#### <span id="page-54-2"></span>**7.5.2.1 int fancy\_warm\_boot\_block::warm\_boot\_new\_block**

<span id="page-54-3"></span>New warm boot block number.

#### **7.5.2.2 int fancy\_warm\_boot\_block::warm\_boot\_old\_block**

Old warm boot block number.

The documentation for this struct was generated from the following file:

• SampleHeaderFile1\_multigroups\_C.h

# **7.6 FancyIAO Struct Reference**

# **Data Fields**

- FancyDevice FancyDevice
- FancyResult(\* [FancyOpen](#page-55-1) )(FancyDeviceHandle \* h, uint32 fancyFifoNum)
- FancyResult(\* [FancyClose](#page-55-2) )(FancyDeviceHandle \* h, uint32 fancyFifoNum)
- FancyResult(∗ [FancyAsyncRead](#page-55-3) )(FancyDeviceHandle ∗\_h, uint32 fancyFifoNum, FANCYSYSMemHandle hXferBufMem, uint32 fancyLen, FANCYSYSEventHandle hEvent)
- FancyResult(∗ [FancyAsyncWrite](#page-55-4) )(FancyDeviceHandle ∗\_h, uint32 fancyFifoNum, FANCYSYSMemHandle hXferBufMem, uint32 fancyLen, FANCYSYSEventHandle hEvent)

# **7.6.1 Detailed Description**

Fancy input and output device handles.

These handles allow the device to be configured for opening, closing, and synchronizing.

#### **7.6.2 Field Documentation**

#### <span id="page-55-1"></span>**7.6.2.1 FancyResult(**∗ **FancyIAO::FancyOpen)(FancyDeviceHandle** ∗**\_h, uint32 fancyFifoNum)**

<span id="page-55-2"></span>Main fancy device.

#### **7.6.2.2 FancyResult(**∗ **FancyIAO::FancyClose)(FancyDeviceHandle** ∗**\_h, uint32 fancyFifoNum)**

<span id="page-55-3"></span>Open fancy device.

#### **7.6.2.3 FancyResult(**∗ **FancyIAO::FancyAsyncRead)(FancyDeviceHandle** ∗**\_h, uint32 fancyFifoNum, FANCYSYSMemHandle hXferBufMem, uint32 fancyLen, FANCYSYSEventHandle hEvent)**

<span id="page-55-4"></span>Close fancy device.

#### **7.6.2.4 FancyResult(**∗ **FancyIAO::FancyAsyncWrite)(FancyDeviceHandle** ∗**\_h, uint32 fancyFifoNum, FANCYSYSMemHandle hXferBufMem, uint32 fancyLen, FANCYSYSEventHandle hEvent)**

Asynchronous read of fancy device.

The documentation for this struct was generated from the following file:

<span id="page-55-0"></span>• SampleHeaderFile1\_multigroups\_C.h

# **7.7 fd\_port\_cmd\_port\_ctl\_t Struct Reference**

# **Data Fields**

- uint8\_t [fd1\\_port\\_id](#page-56-1)
- uint8\_t [fd2\\_port\\_id](#page-56-2)
- uint8 t [fd3](#page-56-3)

# **7.7.1 Detailed Description**

Payload structure for the FD\_PORT\_CMD\_PORT\_ID\_CTL command, which enables/disables Fancy Device ports.

# **7.7.2 Field Documentation**

# <span id="page-56-1"></span>**7.7.2.1 uint8\_t fd\_port\_cmd\_port\_ctl\_t::fd1\_port\_id**

<span id="page-56-2"></span>Port ID for FD 1.

# **7.7.2.2 uint8\_t fd\_port\_cmd\_port\_ctl\_t::fd2\_port\_id**

<span id="page-56-3"></span>Port ID for FD 2.

# **7.7.2.3 uint8\_t fd\_port\_cmd\_port\_ctl\_t::fd3**

Port ID for FD 3.

The documentation for this struct was generated from the following file:

<span id="page-56-0"></span>• SampleHeaderFile1\_multigroups\_C.h

# **7.8 fd\_port\_cmd\_sidetone\_ctl\_t Struct Reference**

# **Data Fields**

- uint16\_t [fd1\\_port\\_id\\_sidetone](#page-57-0)
- uint16\_t [fd2\\_port\\_id\\_sidetone](#page-57-1)
- uint16\_t [fd3\\_port\\_id\\_sidetone](#page-57-2)
- uint16\_t [fd\\_flag](#page-57-3)

# **7.8.1 Detailed Description**

Payload structure for the #FD\_PORT\_CMD\_SIDETONE\_CTL command, which enables/disables FD sidetones.

#### **7.8.2 Field Documentation**

#### <span id="page-57-0"></span>**7.8.2.1 uint16\_t fd\_port\_cmd\_sidetone\_ctl\_t::fd1\_port\_id\_sidetone**

<span id="page-57-1"></span>Port ID for FD 1 sidetone.

#### **7.8.2.2 uint16\_t fd\_port\_cmd\_sidetone\_ctl\_t::fd2\_port\_id\_sidetone**

<span id="page-57-2"></span>Port ID for FD 2 sidetone.

#### **7.8.2.3 uint16\_t fd\_port\_cmd\_sidetone\_ctl\_t::fd3\_port\_id\_sidetone**

<span id="page-57-3"></span>Port ID for FD 3 sidetone.

#### **7.8.2.4 uint16\_t fd\_port\_cmd\_sidetone\_ctl\_t::fd\_flag**

Specifies whether to enable or disable the FD sidetone.

- $\bullet$  0 Disable
- $\bullet$  1 Enable

The documentation for this struct was generated from the following file:

• SampleHeaderFile1\_multigroups\_C.h

# **7.9 leb\_port\_cmd\_start\_t Struct Reference**

Payload of the [LEB\\_PORT\\_CMD\\_START](#page-24-0) command, which starts DMAs on a hardware port.

#### **Data Fields**

- uint16\_t [fancy\\_device\\_id](#page-57-4)
- uint16\_t [gain](#page-57-5)
- uint32\_t [sample\\_rate](#page-58-0)

#### **7.9.1 Field Documentation**

#### <span id="page-57-4"></span>**7.9.1.1 uint16\_t leb\_port\_cmd\_start\_t::fancy\_device\_id**

<span id="page-57-5"></span>Port interface and direction to start. The direction is indicated by the LSB; the other bits indicate the fancy\_device\_id.

#### **7.9.1.2 uint16\_t leb\_port\_cmd\_start\_t::gain**

<span id="page-58-0"></span>Gain of the port represented in LEB number format.

#### **7.9.1.3 uint32\_t leb\_port\_cmd\_start\_t::sample\_rate**

Sampling rate of the port: 8000, 16000, 48000.

The documentation for this struct was generated from the following file:

• tp\_leb\_service\_commands.h

# **7.10 local\_area Struct Reference**

#### **Data Fields**

- uint32 [area\\_count](#page-58-1)
- uint32 [area\\_size\\_in\\_bytes](#page-58-2)

#### **7.10.1 Field Documentation**

#### <span id="page-58-1"></span>**7.10.1.1 uint32 local\_area::area\_count**

<span id="page-58-2"></span>Total number of blocks in the local area.

#### **7.10.1.2 uint32 local\_area::area\_size\_in\_bytes**

Size of each block in the local area.

The documentation for this struct was generated from the following file:

• SampleHeaderFile1\_multigroups\_C.h

# **7.11 oob\_area\_info Struct Reference**

#### **Data Fields**

- uint8 [block\\_count](#page-59-0)
- uint8 [block\\_size\\_in\\_bytes](#page-59-1)

#### **7.11.1 Detailed Description**

Keeps track of out-of-bounds block area information and the size of each block.

#### **7.11.2 Field Documentation**

#### <span id="page-59-0"></span>**7.11.2.1 uint8 oob\_area\_info::block\_count**

<span id="page-59-1"></span>Number of blocks in the out-of-bounds area.

#### **7.11.2.2 uint8 oob\_area\_info::block\_size\_in\_bytes**

Size of each block in the out-of-bounds area.

The documentation for this struct was generated from the following file:

• SampleHeaderFile1\_multigroups\_C.h

# **7.12 PACKED\_POST Struct Reference**

#### **Data Fields**

- boolean [valid\\_flg](#page-59-2)
- uint32 [precedence](#page-59-3)
- uint32 [mean](#page-59-4)

#### **7.12.1 Detailed Description**

Stores Fancy Quality of Service parameters.

This is an optional detailed description. This structure includes three members.

#### **7.12.2 Field Documentation**

#### <span id="page-59-2"></span>**7.12.2.1 boolean PACKED\_POST::valid\_flg**

<span id="page-59-3"></span>Indicates whether the parameters are set and valid. This is a test detailed sentence.

#### **7.12.2.2 uint32 PACKED\_POST::precedence**

<span id="page-59-4"></span>Precedence class. This is a test detailed sentence.

#### **7.12.2.3 uint32 PACKED\_POST::mean**

Mean throughput class.

The documentation for this struct was generated from the following file:

• SampleHeaderFile1\_multigroups\_C.h

**80-VL700-3 C** 60

# **7.13 sample10\_typedef\_struct\_with\_member\_with\_bulleted\_list Struct Reference**

# **Data Fields**

• uint32 t one level

## **7.13.1 Detailed Description**

Sample 10 typedef struct with member with a bulleted list in comment. In this example, the uProfiling-Level name is inside a LaTeX label command to create a hyperlink. Note that in this type of comment, a backslash n should be used prior to the bulleted list.

#### **7.13.2 Field Documentation**

#### <span id="page-60-0"></span>**7.13.2.1 uint32\_t sample10\_typedef\_struct\_with\_member\_with\_bulleted\_list::one\_level**

First level:

- 0 Comment for first item in bulleted list.
- 1 Comment for second item in bulleted list.
- 2 Comment for third item in bulleted list.

The documentation for this struct was generated from the following file:

• SampleHeaderFile1\_multigroups\_C.h

# **7.14 sample12\_typedefstruct Struct Reference**

# **Data Fields**

• sample12\_GEXResult(∗ [reinit](#page-61-0) )(gex\_t ∗\_pif, const gex\_format\_t ∗in\_format\_ptr, gex\_format\_t ∗out\_format\_ptr, gex\_buf\_t ∗info\_ptr)

# **7.14.1 Detailed Description**

Sample 12 typedef struct with a function. Note that the comment for the struct member does not show up in PDF under this typedef struct as it should. Instead, it shows up under the Variable Documentation section in the PDF on page 23. Dimitri fixing as part of SOW task 2a.

# **7.14.2 Field Documentation**

## <span id="page-61-0"></span>**7.14.2.1 sample12\_GEXResult(**∗ **sample12\_typedefstruct::reinit)(gex\_t** ∗**\_pif, const gex\_format\_t** ∗**in\_format\_ptr, gex\_format\_t** ∗**out\_format\_ptr, gex\_buf\_t** ∗**info\_ptr)**

Sample 12 function in a typedef struct.

#### **Parameters**

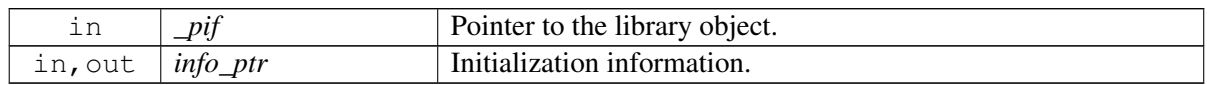

#### **Returns**

Indication of success or failure.

#### **Dependencies**

The gex\_getsize\_f() and gex\_init\_f() functions must have been executed, and memory must have been allocated.

## **Comments**

Sample comment 1.

Sample comment 2.

Sample comment 3. This sample comment is intended to be very long so that it wrap the second sentence all the way to the next line.

#### **Errors**

Sample error 1. Sample error 2. Sample error 3. This sample error is intended to be very long so that it wrap the second sentence all the way to the next line.

#### **Description**

Sample description that is very very long so that it will wrap onto the next line.

#### Important:

Sample important statement 1.

Sample important statement 2. This statement is very long so that it will wrap onto the next line.

Sample important statement 3. This statement includes a bulleted list:

- List item 1.
- List item 2.
- List item 3 which includes another list:
	- 1. Sublist item 1.
	- 2. Sublist item 2.

The documentation for this struct was generated from the following file:

• SampleHeaderFile1\_multigroups\_C.h

# **7.15 sample13\_typedef\_packed\_struct\_type Struct Reference**

#### **Data Fields**

- boolean [valid\\_flg](#page-62-0)
- uint32 [precedence](#page-62-1)
- uint32 [mean](#page-62-2)
- struct { lb\_arcid\_T [arcid](#page-62-3) } sample13\_typedefstruct\_arc\_reestab\_reestab\_params
- struct { lb\_nonarc\_id\_T [lb\\_nonarc\\_id](#page-62-4) } sample13\_struct\_typedefstruct\_nonarc\_reestab\_params

#### **7.15.1 Detailed Description**

Sample 13 typedef packed struct with members and struct members. This is an example of a typedef packed struct with three members and two child struct members.

#### **7.15.2 Field Documentation**

#### <span id="page-62-0"></span>**7.15.2.1 boolean sample13\_typedef\_packed\_struct\_type::valid\_flg**

<span id="page-62-1"></span>Sample 13 typedef struct member 1.

#### **7.15.2.2 uint32 sample13\_typedef\_packed\_struct\_type::precedence**

<span id="page-62-2"></span>Sample 13 typedef struct member 2.

#### **7.15.2.3 uint32 sample13\_typedef\_packed\_struct\_type::mean**

<span id="page-62-3"></span>Sample 1e typedef struct member 3.

#### **7.15.2.4 lb\_arcid\_T sample13\_typedef\_packed\_struct\_type::arcid**

<span id="page-62-4"></span>Sample 13 typedef struct member 4.

**80-VL700-3 C** 63 **MAY CONTAIN U.S. AND INTERNATIONAL EXPORT CONTROLLED INFORMATION Qualcomm Confidential and Proprietary**

#### **7.15.2.5 lb\_nonarc\_id\_T sample13\_typedef\_packed\_struct\_type::lb\_nonarc\_id**

Sample 13 typedef struct member 5.

The documentation for this struct was generated from the following file:

• SampleHeaderFile1\_multigroups\_C.h

# **7.16 sample14\_simple\_union\_msg\_type Union Reference**

#### **Data Fields**

• uint32 [dummy](#page-63-0)

#### **7.16.1 Detailed Description**

Sample 14 simple union for a C function.

#### **7.16.2 Field Documentation**

#### <span id="page-63-0"></span>**7.16.2.1 uint32 sample14\_simple\_union\_msg\_type::dummy**

Sample 14 union member.

The documentation for this union was generated from the following file:

• SampleHeaderFile1\_multigroups\_C.h

# **7.17 sample15\_typedef\_union\_u Union Reference**

#### **Data Fields**

- sample15\_union\_member1\_params\_s\_type [lb\\_cs\\_end](#page-63-1)
- sample15\_union\_member2\_params\_s\_type [lb\\_ps\\_end](#page-63-2)

#### **7.17.1 Detailed Description**

Sample 15 typedef union with two members.

This is the detailed description for this typedef union.

#### **7.17.2 Field Documentation**

#### <span id="page-63-1"></span>**7.17.2.1 sample15\_union\_member1\_params\_s\_type sample15\_typedef\_union\_u::lb\_cs\_end**

<span id="page-63-2"></span>Sample 15 union member 1.

# **7.17.2.2 sample15\_union\_member2\_params\_s\_type sample15\_typedef\_union\_u::lb\_ps\_end**

Sample 15 union member 2.

The documentation for this union was generated from the following file:

• SampleHeaderFile1\_multigroups\_C.h

# **7.18 sample16\_union\_with\_struct\_members\_u Union Reference**

# **Data Fields**

- struct { sample16\_timer\_id\_T [lb\\_timer\\_id](#page-64-0) } sample16\_struct\_member1
- struct { sample16\_utimer\_id\_T [lb\\_utimer\\_id](#page-64-1) } sample16\_struct\_member2

# **7.18.1 Detailed Description**

Sample 16 union with two struct members.

# **7.18.2 Field Documentation**

# <span id="page-64-0"></span>**7.18.2.1 sample16\_timer\_id\_T sample16\_union\_with\_struct\_members\_u::lb\_timer\_id**

<span id="page-64-1"></span>Sample 16 struct member 1.

# **7.18.2.2 sample16\_utimer\_id\_T sample16\_union\_with\_struct\_members\_u::lb\_utimer\_id**

Sample 16 struct member 2.

The documentation for this union was generated from the following file:

• SampleHeaderFile1\_multigroups\_C.h

# **7.19 sample17\_typedef\_struct\_type Struct Reference**

# **Data Fields**

• sample17\_enum\_type\_param [np\\_vsn](#page-67-0)

**80-VL700-3 C** 65

```
• union {
    struct {
      npfltr_np4_hdr_field_mask_type field_mask
      npfltr_np4_hdr_field_mask_type err_mask
      struct {
        addr addr
        struct ps_in_addr subnet_mask
      } nested_struct_member1_of_struct1_of_union_member1
      struct {
        struct ps_in_addr addr
        struct ps_in_addr subnet_mask
      } nested_struct_member2_of_struct1_of_union_member1
      struct {
        uint8 val
        uint8 mask
      } nested_struct_member3_of_struct1_of_union_member1
    } sample17_struct_member1_of_union_member1
    struct {
      npfltr_np6_hdr_field_mask_type field_mask
      npfltr_np6_hdr_field_mask_type err_mask
      struct {
        struct ps in6 addr addr
        uint8 prefix len
      } sample17_nested_struct_member1_of_struct2_of_union_member1
      struct {
        struct ps_in6_addr addr
        uint8 prefix_len
      } sample17_nested_struct_member2_of_struct2_of_union_member1
      struct {
        uint8 val
        uint8 mask
      } sample17_nested_struct_member3_of_struct2_of_union_member1
      uint32 flow_label
      uint8 next_hdr_prot
    } sample17_struct_member2_of_union_member1
  } sample17_union_member1
• union {
    struct {
      npfltr_tcp_hdr_field_mask_type field_mask
      npfltr_tcp_hdr_field_mask_type err_mask
      struct {
        uint16 port
        uint16 range
```
} sample17\_nested\_struct\_member1\_of\_struct1\_of\_union\_member2 struct { uint16 port

```
uint16 range
```
} sample17\_nested\_struct\_member2\_of\_struct1\_of\_union\_member2

```
} sample17_struct_member1_of_union_member2
  struct {
    npfltr_udp_hdr_field_mask_type field_mask
    npfltr_udp_hdr_field_mask_type err_mask
    struct {
      uint16 port
      uint16 range
    } sample17_nested_struct_member1_of_struct_member2_of_union_member2
    struct {
      uint16 port
      uint16 range
    } sample17_nested_struct_member2_of_struct_member2_of_union_member2
  } sample17_struct_member2_of_union_member2
  struct {
    npfltr_icmp_hdr_field_mask_type field_mask
    npfltr_icmp_hdr_field_mask_type err_mask
    uint8 type
    uint8 code
  } sample17_struct_member3_of_union_member2
  struct {
    npfltr_esp_hdr_field_mask_type field_mask
    npfltr_esp_hdr_field_mask_type err_mask
    spi
  } sample17_struct_member4_of_union_member2
  struct {
    npfltr_tcp_udp_hdr_field_mask_type field_mask
    npfltr_tcp_udp_hdr_field_mask_type err_mask
    struct {
      uint16 port
      uint16 range
    } sample17_nested_struct_member1_of_struct_member5_of_union_member2
    struct {
      uint16 port
      uint16 range
    } sample17_nested_struct_member2_of_struct_member5_of_union_member2
  } sample17_struct_member5_of_union_member2
} sample17_union_member2
```

```
• struct {
```

```
uint16fi_id
  uint16 fi precedence
} sample17_struct_member1_of_typedef_struct_type
```
# **7.19.1 Detailed Description**

This a very complex sample typedef struct, which includes one enum type parameter, two union members and one struct member. Each union member includes two levels of nested struct members.

#### **7.19.2 Field Documentation**

#### <span id="page-67-0"></span>**7.19.2.1 sample17\_enum\_type\_param sample17\_typedef\_struct\_type::np\_vsn**

<span id="page-67-1"></span>Sample 17 enum type parameter.

# **7.19.2.2 npfltr\_np4\_hdr\_field\_mask\_type sample17\_typedef\_struct\_type::field\_mask**

<span id="page-67-2"></span>In mask.

**7.19.2.3 npfltr\_np4\_hdr\_field\_mask\_type sample17\_typedef\_struct\_type::err\_mask**

<span id="page-67-3"></span>Out mask.

#### **7.19.2.4 struct ps\_in\_addr sample17\_typedef\_struct\_type::addr**

<span id="page-67-4"></span>Sample 17 subnested struct member 1 of struct member 1 and 2 of union member 1.

#### **7.19.2.5 struct ps\_in\_addr sample17\_typedef\_struct\_type::subnet\_mask**

<span id="page-67-5"></span>Sample 17 subnested struct member 2 of struct member 1 and 2 of union member 1.

#### **7.19.2.6 uint8 sample17\_typedef\_struct\_type::val**

<span id="page-67-6"></span>A value.

#### **7.19.2.7 uint8 sample17\_typedef\_struct\_type::mask**

<span id="page-67-7"></span>A mask.

#### **7.19.2.8 struct { ... } sample17\_typedef\_struct\_type::sample17\_struct\_member1\_of\_union\_member1**

<span id="page-67-8"></span>This comment doesn't show up unless I put it at the end.

#### **7.19.2.9 npfltr\_np6\_hdr\_field\_mask\_type sample17\_typedef\_struct\_type::field\_mask**

<span id="page-67-9"></span>In mask.

#### **7.19.2.10 npfltr\_np6\_hdr\_field\_mask\_type sample17\_typedef\_struct\_type::err\_mask**

<span id="page-67-10"></span>Out mask.

**80-VL700-3 C** 68 **MAY CONTAIN U.S. AND INTERNATIONAL EXPORT CONTROLLED INFORMATION Qualcomm Confidential and Proprietary**

# **7.19.2.11 uint8 sample17\_typedef\_struct\_type::prefix\_len**

<span id="page-68-0"></span>Length of the prefix.

# **7.19.2.12 uint32 sample17\_typedef\_struct\_type::flow\_label**

<span id="page-68-1"></span>Flow label.

# **7.19.2.13 uint8 sample17\_typedef\_struct\_type::next\_hdr\_prot**

<span id="page-68-2"></span>Transport-level protocol header.

**7.19.2.14 union { ... } sample17\_typedef\_struct\_type::sample17\_union\_member1**

<span id="page-68-3"></span>Sample 17 union member 1 of typedef struct.

**7.19.2.15 npfltr\_tcp\_hdr\_field\_mask\_type sample17\_typedef\_struct\_type::field\_mask** In mask.

<span id="page-68-4"></span>**7.19.2.16 npfltr\_tcp\_hdr\_field\_mask\_type sample17\_typedef\_struct\_type::err\_mask** Out mask.

# <span id="page-68-5"></span>**7.19.2.17 uint16 sample17\_typedef\_struct\_type::port**

<span id="page-68-6"></span>NP2-NP4 source and destination port.

# **7.19.2.18 uint16 sample17\_typedef\_struct\_type::range**

<span id="page-68-7"></span>Range of the source and destination port for NP2-NP4 and UDP.

# **7.19.2.19 npfltr\_udp\_hdr\_field\_mask\_type sample17\_typedef\_struct\_type::field\_mask**

<span id="page-68-8"></span>In mask.

**7.19.2.20 npfltr\_udp\_hdr\_field\_mask\_type sample17\_typedef\_struct\_type::err\_mask**

<span id="page-68-9"></span>Out mask.

# **7.19.2.21 npfltr\_icmp\_hdr\_field\_mask\_type sample17\_typedef\_struct\_type::field\_mask**

<span id="page-68-10"></span>In mask.

**7.19.2.22 npfltr\_icmp\_hdr\_field\_mask\_type sample17\_typedef\_struct\_type::err\_mask**

<span id="page-69-0"></span>Out mask.

**7.19.2.23 uint8 sample17\_typedef\_struct\_type::type**

<span id="page-69-1"></span>NP5 type.

**7.19.2.24 uint8 sample17\_typedef\_struct\_type::code**

<span id="page-69-2"></span>NP5 code.

**7.19.2.25 npfltr\_esp\_hdr\_field\_mask\_type sample17\_typedef\_struct\_type::field\_mask** In mask.

<span id="page-69-3"></span>**7.19.2.26 npfltr\_esp\_hdr\_field\_mask\_type sample17\_typedef\_struct\_type::err\_mask** Out mask.

<span id="page-69-4"></span>**7.19.2.27 uint32 sample17\_typedef\_struct\_type::spi**

<span id="page-69-5"></span>Secure index.

**7.19.2.28 npfltr\_tcp\_udp\_hdr\_field\_mask\_type sample17\_typedef\_struct\_type::field\_mask** In mask.

<span id="page-69-6"></span>**7.19.2.29 npfltr\_tcp\_udp\_hdr\_field\_mask\_type sample17\_typedef\_struct\_type::err\_mask** Out mask.

<span id="page-69-7"></span>**7.19.2.30 union { ... } sample17\_typedef\_struct\_type::sample17\_union\_member2**

<span id="page-69-8"></span>Sample 17 union member 2 of typedef struct.

#### **7.19.2.31 uint16 sample17\_typedef\_struct\_type::fi\_id**

<span id="page-69-9"></span>Filter ID.

#### **7.19.2.32 uint16 sample17\_typedef\_struct\_type::fi\_precedence**

<span id="page-69-10"></span>Filter precedence.

#### **7.19.2.33 struct { ... } sample17\_typedef\_struct\_type::sample17\_struct\_member1\_of\_typedef\_struct\_type**

Sample 17 struct member 1 of typedef struct.

The documentation for this struct was generated from the following file:

• SampleHeaderFile1\_multigroups\_C.h

# **7.20 sample1\_simple\_struct\_s Struct Reference**

#### **Data Fields**

- uint8 [length](#page-70-0)
- uint8 [ccp](#page-70-1) [SS\_MAX\_LEN]

#### **7.20.1 Detailed Description**

Sample 1 simple struct with two members. If the brief description requires more than one sentence, it must follow the first sentence with no carriage return. If there is more information provided (more than one paragraph) for this struct, Doxygen will include with the struct's brief description, the word "more..." as a link to the additional information in the paragraph for the struct. This is an example of how to use a superscripted asterisk∗ in Doxygen markup.

The detailed description of the struct will be included as a lead-in paragraph to the struct's Data Fields unnumbered heading. This detailed description must be separated from the brief description for Doxygen to place this paragraph with the struct in the body of the document as shown in this example.

If a second paragraph for the detailed description is required, it must be separated from the first paragraph with a carriage return as shown here.

#### **7.20.2 Field Documentation**

#### <span id="page-70-0"></span>**7.20.2.1 uint8 sample1\_simple\_struct\_s::length**

<span id="page-70-1"></span>Sample 1 simple struct member 1.

#### **7.20.2.2 uint8 sample1\_simple\_struct\_s::ccp[SS\_MAX\_LEN]**

Sample 1 simple struct member 2.

The documentation for this struct was generated from the following file:

• SampleHeaderFile1 multigroups C.h

# **7.21 sample2\_parent\_struct\_with\_members\_child\_struct\_as\_member Struct Reference**

## **Data Structures**

• struct child struct member

# **Data Fields**

- $\cdot$  int  $\bf{x}$  $\bf{x}$  $\bf{x}$
- int [y](#page-71-2)
- [s](#page-71-3)truct sample2 parent struct with members child struct as member::child struct member s

# **7.21.1 Detailed Description**

Sample 2 struct (parent struct) with a struct member (child struct).

The brief description (in the first paragraph) and the detailed description of the struct will be included as a lead-in paragraph to the struct's Data Fields unnumbered heading. This detailed description must be separated from the brief description for Doxygen to place this paragraph with the struct in the body of the document as shown in this example.

#### **Note**

Notice that the placement of the comment for the child struct must be inside the parent struct's closing brace to properly appear in the PDF (Need to add this change to the Rev D list). Also note that the [ch](#page-71-0)ild struct member info is not included in the PDF under the parent struct info, but appears later in the PDF on page 22. Dimitri is fixing this as part of SOW task 2a.

# **7.21.2 Field Documentation**

#### <span id="page-71-1"></span>**7.21.2.1 int sample2\_parent\_struct\_with\_members\_child\_struct\_as\_member::x**

<span id="page-71-2"></span>Integer x in parent struct.

#### **7.21.2.2 int sample2\_parent\_struct\_with\_members\_child\_struct\_as\_member::y**

<span id="page-71-3"></span>Integer y in parent struct.

## **7.21.2.3 struct sample2\_parent\_struct\_with\_members\_child\_struct\_as\_member::child\_struct\_member sample2\_parent\_struct\_with\_members\_child\_struct\_as\_member::s**

Sample 2 child struct member.

The documentation for this struct was generated from the following file:

<span id="page-71-0"></span>• SampleHeaderFile1\_multigroups\_C.h
# **7.22 sample2\_parent\_struct\_with\_members\_child\_struct\_as\_member:- :child\_struct\_member Struct Reference**

## **Data Fields**

- $\cdot$  int [x1](#page-72-0)
- $\cdot$  int [y1](#page-72-1)

#### **7.22.1 Field Documentation**

<span id="page-72-0"></span>7.22.1.1 int sample2 parent struct with members child struct as member::child struct m**ember::x1**

<span id="page-72-1"></span>Integer x1 in child struct.

#### **7.22.1.2 int sample2\_parent\_struct\_with\_members\_child\_struct\_as\_member::child\_struct\_member::y1**

Integer y1 in child struct.

The documentation for this struct was generated from the following file:

• SampleHeaderFile1\_multigroups\_C.h

# **7.23 sample3\_struct\_with\_two\_members\_and\_declared\_as\_variable Struct Reference**

## **Data Fields**

- struct [StructChildMember](#page-72-2) [StructChildMember](#page-72-2)
- SResult(\* [FCN\\_0](#page-72-3) )(uint32 leb\_idx, SDeviceHandle ∗h, uint32 u1)
- SResult(\* [FCN\\_1](#page-73-0) )(uint32 leb\_idx, SDeviceHandle ∗h, uint32 u1, uint32 u2)

## **7.23.1 Detailed Description**

Sample 3 struct with a different construction, which includes a struct member with two members. In this example, the second usage of the struct name denotes that a variable of the same name will be created.

## **7.23.2 Field Documentation**

#### <span id="page-72-2"></span>**7.23.2.1 struct StructChildMember sample3\_struct\_with\_two\_members\_and\_declared\_as\_variable::StructChildMember**

<span id="page-72-3"></span>Sample 3 struct with two struct members and struct declared as variable.

#### **7.23.2.2 SResult(**∗ **sample3\_struct\_with\_two\_members\_and\_declared\_as\_variable::FCN\_0)(uint32 leb\_idx, SDeviceHandle** ∗**h, uint32 u1)**

<span id="page-73-0"></span>Sample 3 struct member 1.

#### **7.23.2.3 SResult(**∗ **sample3\_struct\_with\_two\_members\_and\_declared\_as\_variable::FCN\_1)(uint32 leb\_idx, SDeviceHandle** ∗**h, uint32 u1, uint32 u2)**

Sample 3 struct member 2.

The documentation for this struct was generated from the following file:

• SampleHeaderFile1\_multigroups\_C.h

# **7.24 sample4\_struct\_with\_typedef\_struct\_member Struct Reference**

#### **Public Types**

• typedef struct sample4 typedef member type sample4 typedef member

#### **Data Fields**

- int [a](#page-73-2)
- int **[b](#page-73-3)**

#### **7.24.1 Detailed Description**

Sample 4 struct with a typedef struct member.

#### **7.24.2 Member Typedef Documentation**

#### <span id="page-73-1"></span>**7.24.2.1 typedef struct sample4\_typedef\_member\_type sample4\_struct\_with\_typedef\_struct\_ member::sample4\_typedef\_member**

Sample 4 struct member 1.

#### **7.24.3 Field Documentation**

#### <span id="page-73-2"></span>**7.24.3.1 int sample4\_struct\_with\_typedef\_struct\_member::a**

<span id="page-73-3"></span>Sample 4 struct member 2.

#### **7.24.3.2 int sample4\_struct\_with\_typedef\_struct\_member::b**

Sample 4 struct member 3.

The documentation for this struct was generated from the following file:

• SampleHeaderFile1\_multigroups\_C.h

# **7.25 sample5\_struct\_with\_define\_member Struct Reference**

#### **Data Fields**

- int [a](#page-74-0)
- int [b](#page-74-1)
- uint8 t [number](#page-74-2)

#### **Related Functions**

(Note that these are not member functions.)

• #define [SAMPLE\\_DEFINE\\_INSIDE\\_A\\_STRUCT](#page-74-3)

#### **7.25.1 Detailed Description**

Sample 5 struct with a define member. Note that in order to include the information for the define member, one must use the as shown below. Also note that Doxygen will list the items first under separate section entitled "Friends And Related Function Documentation". A [related] tag is also placed next to its title.

#### **7.25.2 Friends And Related Function Documentation**

#### <span id="page-74-3"></span>**7.25.2.1 #define SAMPLE\_DEFINE\_INSIDE\_A\_STRUCT [related]**

Sample 5 struct member 3.

#### **7.25.3 Field Documentation**

#### <span id="page-74-0"></span>**7.25.3.1 int sample5\_struct\_with\_define\_member::a**

<span id="page-74-1"></span>Sample 5 struct member 1.

#### **7.25.3.2 int sample5\_struct\_with\_define\_member::b**

<span id="page-74-2"></span>Sample 5 struct member 2.

**80-VL700-3 C** 75 **MAY CONTAIN U.S. AND INTERNATIONAL EXPORT CONTROLLED INFORMATION Qualcomm Confidential and Proprietary**

#### **7.25.3.3 uint8\_t sample5\_struct\_with\_define\_member::number**

Sample 5 struct member 4.

The documentation for this struct was generated from the following file:

• SampleHeaderFile1\_multigroups\_C.h

# **7.26 sample6\_interface\_desc\_t Struct Reference**

#### **Data Fields**

- if control msg fn control msg
- alt\_interface\_desc\_t ∗ [alt\\_ifs](#page-76-1)
- juint8\_t [alt\\_if\\_num](#page-76-2)
- juint8\_t [alt\\_if\\_curr](#page-76-3)
- juint8\_t ∗ [extra\\_descriptor](#page-76-4)
- juint32\_t [extra\\_descriptor\\_size](#page-76-5)
- juint8\_t [number](#page-76-6)
- juint8\_t [if\\_class](#page-76-7)
- juint8\_t [if\\_subclass](#page-76-8)
- juint8\_t [if\\_protocol](#page-76-9)
- juint8\_t [if\\_string](#page-76-10)

#### **Related Functions**

(Note that these are not member functions.)

• #define [UWD\\_UNDEFINED\\_INTERFACE](#page-75-0)

#### **7.26.1 Detailed Description**

Sample 6 struct. Interface descriptor structure.

#### **7.26.2 Friends And Related Function Documentation**

#### <span id="page-75-0"></span>**7.26.2.1 #define UWD\_UNDEFINED\_INTERFACE [related]**

Sample 6 struct member 7 with value (0xFF).

## **7.26.3 Field Documentation**

## <span id="page-76-0"></span>**7.26.3.1 if\_control\_msg\_fn sample6\_interface\_desc\_t::control\_msg**

<span id="page-76-1"></span>Sample 6 struct member 1.

#### **7.26.3.2 alt\_interface\_desc\_t**∗ **sample6\_interface\_desc\_t::alt\_ifs**

<span id="page-76-2"></span>Sample 6 struct member 2.

#### **7.26.3.3 juint8\_t sample6\_interface\_desc\_t::alt\_if\_num**

<span id="page-76-3"></span>Sample 6 struct member 3.

#### **7.26.3.4 juint8\_t sample6\_interface\_desc\_t::alt\_if\_curr**

<span id="page-76-4"></span>Sample 6 struct member 4.

## **7.26.3.5 juint8\_t**∗ **sample6\_interface\_desc\_t::extra\_descriptor**

<span id="page-76-5"></span>Sample 6 struct member 5.

## **7.26.3.6 juint32\_t sample6\_interface\_desc\_t::extra\_descriptor\_size**

<span id="page-76-6"></span>Sample 6 struct member 6.

## **7.26.3.7 juint8\_t sample6\_interface\_desc\_t::number**

<span id="page-76-7"></span>Sample 6 struct member 8.

## **7.26.3.8 juint8\_t sample6\_interface\_desc\_t::if\_class**

<span id="page-76-8"></span>Sample 6 struct member 9.

## **7.26.3.9 juint8\_t sample6\_interface\_desc\_t::if\_subclass**

<span id="page-76-9"></span>Sample 6 struct member 10.

## **7.26.3.10 juint8\_t sample6\_interface\_desc\_t::if\_protocol**

<span id="page-76-10"></span>Sample 6 struct member 11.

**80-VL700-3 C** 77 **MAY CONTAIN U.S. AND INTERNATIONAL EXPORT CONTROLLED INFORMATION Qualcomm Confidential and Proprietary**

## **7.26.3.11 juint8\_t sample6\_interface\_desc\_t::if\_string**

Sample 6 struct member 12.

The documentation for this struct was generated from the following file:

• SampleHeaderFile1\_multigroups\_C.h

# **7.27 sample7\_struct\_with\_verbatim\_comment\_t Struct Reference**

# **Data Fields**

- uint32 t ∗ [buffer](#page-77-0)
- uint32\_t [buffer\\_size](#page-77-1)
- const uint8\_t ∗ [pbuf](#page-77-2)
- uint32\_t ∗ [ret\\_total\\_size](#page-78-0)

# **7.27.1 Detailed Description**

Sample 7 struct with verbatim comment block.

## **7.27.2 Field Documentation**

## <span id="page-77-0"></span>**7.27.2.1 uint32\_t**∗ **sample7\_struct\_with\_verbatim\_comment\_t::buffer**

```
Sample 7 struct member 1. {14}
  <----- 32 bits ----->
```

```
-------------------
| vsc vs handle 1 |
  -------------------
| vsc vs handle 2 |
-------------------
 -------------------
| vsc vs handle 3 |
 -------------------
-------------------
| vsc vs handle 4 |
    -------------------
 . .
 . .
```
## <span id="page-77-1"></span>**7.27.2.2 uint32\_t sample7\_struct\_with\_verbatim\_comment\_t::buffer\_size**

<span id="page-77-2"></span>Sample 7 struct member 2.

## **7.27.2.3 const uint8\_t**∗ **sample7\_struct\_with\_verbatim\_comment\_t::pbuf**

<span id="page-78-0"></span>Sample 7 struct member 3.

## **7.27.2.4 uint32\_t**∗ **sample7\_struct\_with\_verbatim\_comment\_t::ret\_total\_size**

Sample 7 struct member 4.

The documentation for this struct was generated from the following file:

• SampleHeaderFile1\_multigroups\_C.h

# **7.28 sample8\_struct\_with\_union\_member\_t Struct Reference**

## **Data Fields**

```
open_id
```

```
• char ∗ Data
```

```
• union {
    swu_vs_open_full_control_t full_control
    swu_vs_open_passive_control_t passive_control
  } u
```
# **7.28.1 Detailed Description**

Sample 8 struct with a union member that has members. Note that the comment for the union does not show up in PDF. Dimitri fixing as part of SOW task. Also note that when a data structure (struct, typedef, union, class) are used as members, do not include the brief command in their comment - need to add this change to the Rev D list.

## **7.28.2 Field Documentation**

## <span id="page-78-1"></span>**7.28.2.1 uint32\_t sample8\_struct\_with\_union\_member\_t::open\_id**

Sample 8 struct member 1:

- #SWU\_VS\_OPENID
- <span id="page-78-2"></span>• #SWU\_VS\_CLOSEID

## **7.28.2.2 char**∗ **sample8\_struct\_with\_union\_member\_t::Data**

<span id="page-78-3"></span>Sample 8 struct member 2.

#### **7.28.2.3 swu\_vs\_open\_full\_control\_t sample8\_struct\_with\_union\_member\_t::full\_control**

<span id="page-79-0"></span>Sample 8 struct union member 1. This allows data to be exchanged across SWU controls.

#### **7.28.2.4 swu\_vs\_open\_passive\_control\_t sample8\_struct\_with\_union\_member\_t::passive\_control**

Sample 8 struct union member 2. This allows data to be exchanged to manage SWU passive controls.

## **7.28.2.5 union { ... } sample8\_struct\_with\_union\_member\_t::u**

Sample8 union with members inside a struct.

The documentation for this struct was generated from the following file:

<span id="page-79-1"></span>• SampleHeaderFile1\_multigroups\_C.h

# **7.29 sample9\_struct\_sus\_ad\_pp\_eq Struct Reference**

# **Data Fields**

- uint32\_t [param\\_id](#page-79-2)
- union { struct sus\_aud\_pp\_eq\_enable [enable](#page-79-3) } [u](#page-79-4)

## **7.29.1 Detailed Description**

Sample 9 struct with a union member that has a struct member.

## **7.29.2 Field Documentation**

## <span id="page-79-2"></span>**7.29.2.1 uint32\_t sample9\_struct\_sus\_ad\_pp\_eq::param\_id**

<span id="page-79-3"></span>Sample 9 struct member 1.

## **7.29.2.2 struct sus\_aud\_pp\_eq\_enable sample9\_struct\_sus\_ad\_pp\_eq::enable**

<span id="page-79-4"></span>Sample 9 struct union member 1.

## **7.29.2.3 union { ... } sample9\_struct\_sus\_ad\_pp\_eq::u**

Sample 9 struct member 2.

The documentation for this struct was generated from the following file:

• SampleHeaderFile1\_multigroups\_C.h

# **8.1 fancy\_report\_event\_example.c**

This is an example of how the example feature works.

Table [A-1](#page-82-0) lists the access technology and band class values used in this document.

<span id="page-82-0"></span>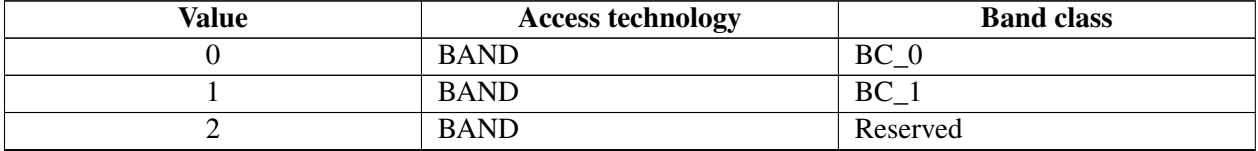

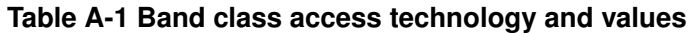

Table [B-1](#page-83-0) lists the access technology and band class values used in this document.

<span id="page-83-0"></span>

| <b>Value</b>   | <b>Access technology</b> | More band classes |
|----------------|--------------------------|-------------------|
| $\Omega$       | <b>BAND</b>              | $BC_1$ 10         |
|                | <b>BAND</b>              | $BC_11$           |
| $\overline{2}$ | <b>BAND</b>              | Reserved          |
| 3              | <b>BAND</b>              | $BC_1$ 13         |
| 4              | <b>BAND</b>              | $BC_1$ 14         |
| 5              | <b>BAND</b>              | $BC_15$           |
| 6              | <b>BAND</b>              | $BC_16$           |
| 7              | <b>BAND</b>              | $BC_1$ 17         |
| 8              | <b>BAND</b>              | $BC_18$           |
| 9              | <b>BAND</b>              | $BC_1$ 19         |
| 10             | <b>BAND</b>              | $BC_110$          |
| 11             | <b>BAND</b>              | $BC_111$          |

**Table B-1 More band class access technology and values**